PROJECT: MY LIFE LONG LEARNING LAB DESIGN DECISIONS DATE: 17th May 2016

### **INSIGHTS**

- 1. Balance between, a structured input for goal setting and an open minded entry like a journal note, should be maintained as the initial setup envionrment may or may not be a job centre.
- 2. A simple UI that with a low learning curve for all the use cases.
- 3. A non intimidating interface that can be build up on, as the user goes on using the application.
- 4. Visualize a mobile view and see how the elements behave in a web version.
- 5. Tracking preferences and collecting user feedback about preferences in a non intrusive manner.
- 6. Element of self reflection.

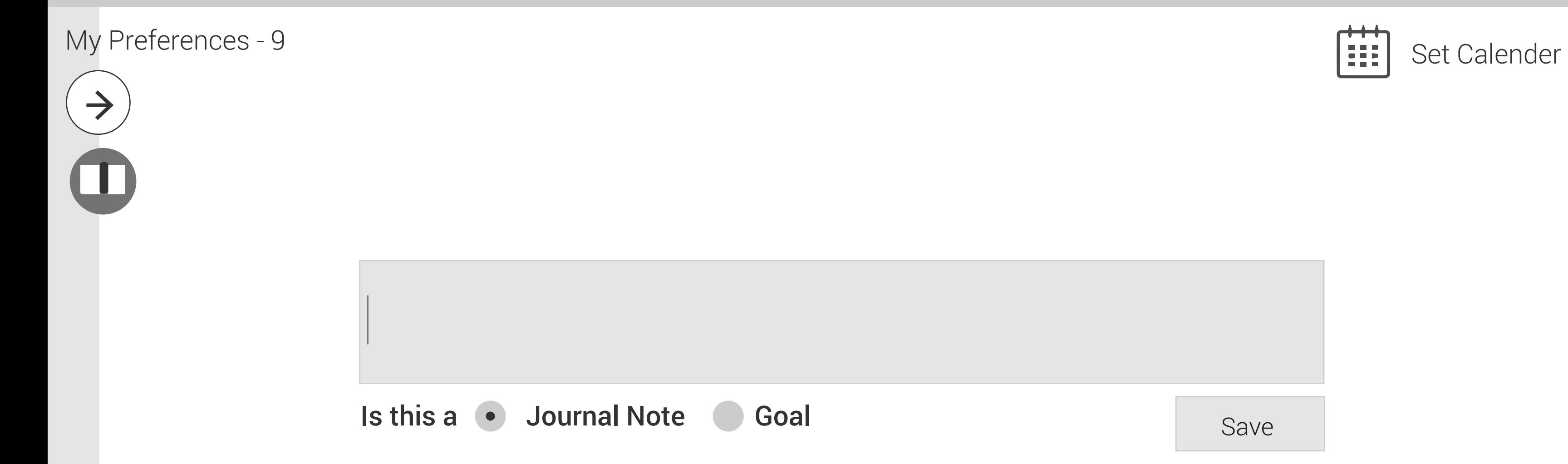

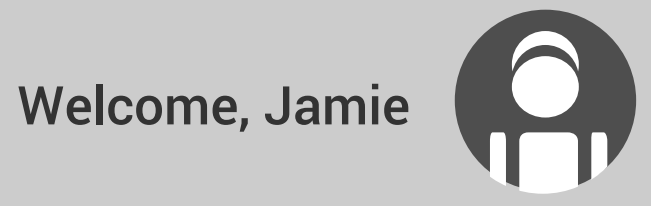

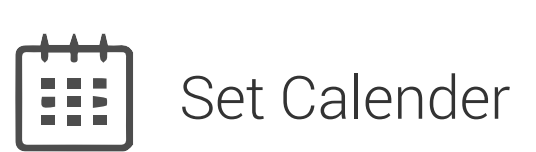

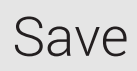

# My Life Long

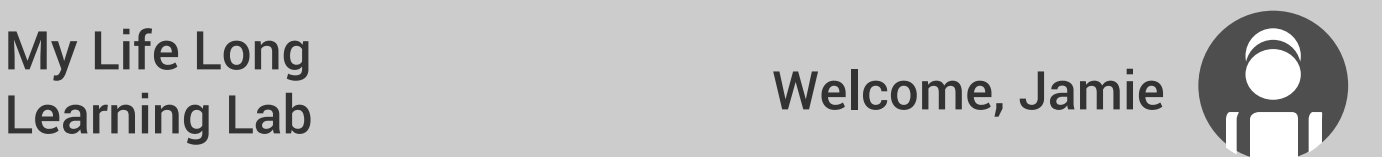

 $\frac{1}{2}$ 

Set Calender

My Preferences - 9

Add a preference note **[1]** 

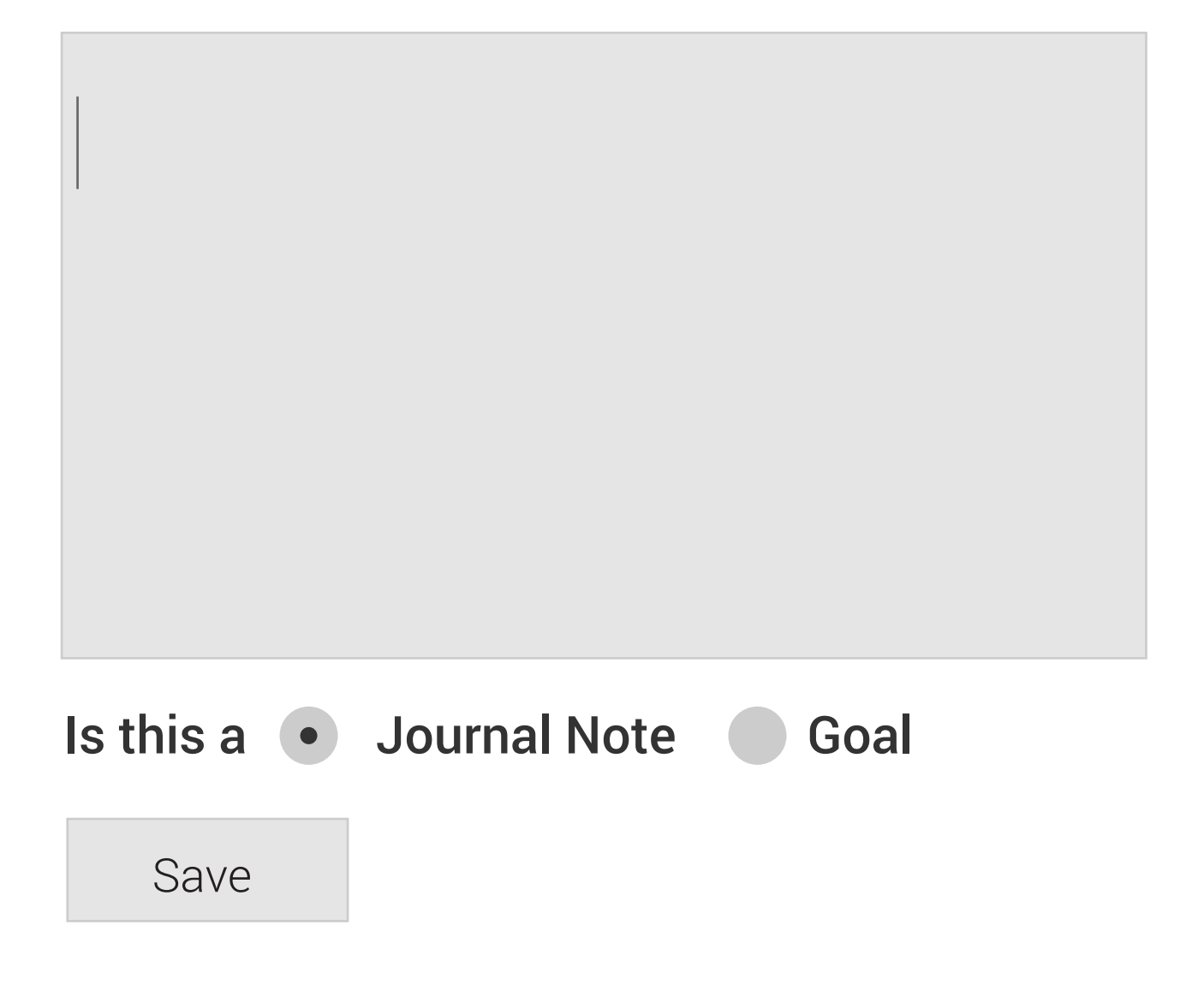

My Preferences - 9 **Set Calender**  $\rightarrow$ 

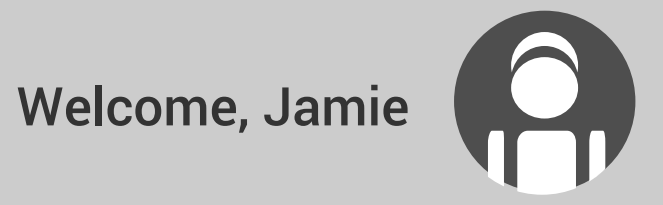

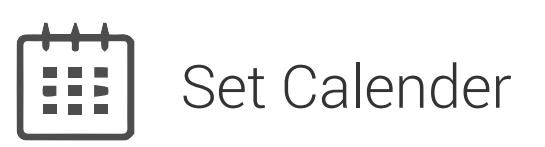

Making an application for a training program

Is this a Journal Note • Goal

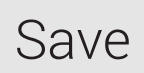

My Life Long

**Learning Lab** Welcome, Jamie

 $\frac{1}{2}$ 

Set Calender

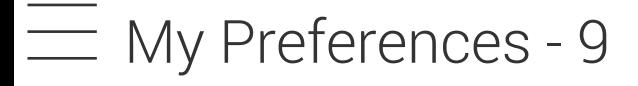

Add a preference note **1** 

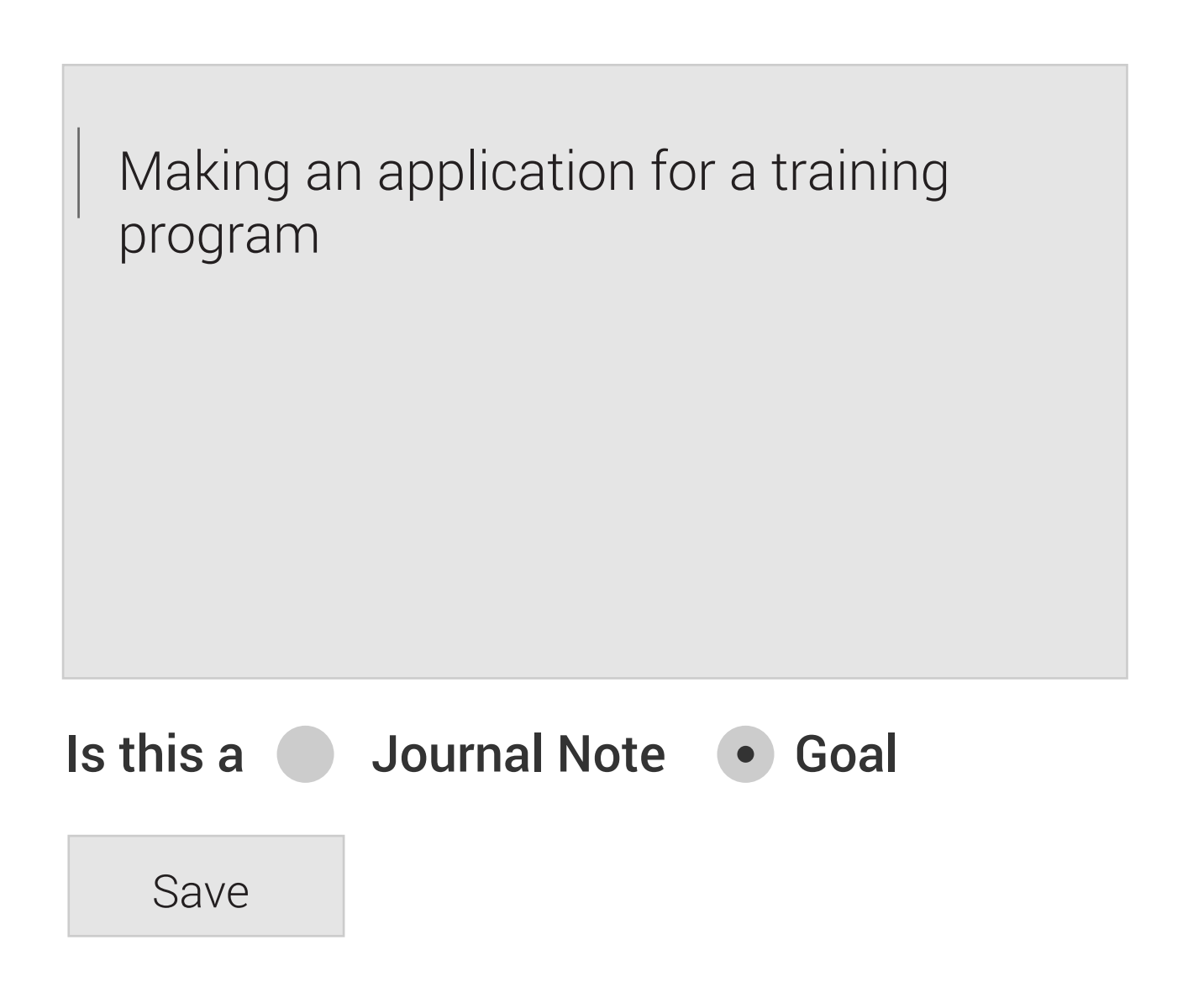

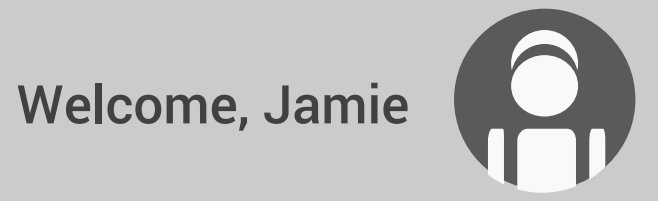

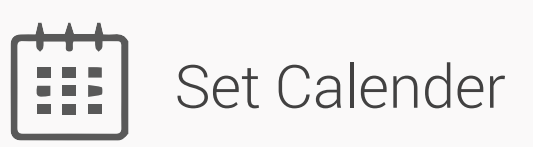

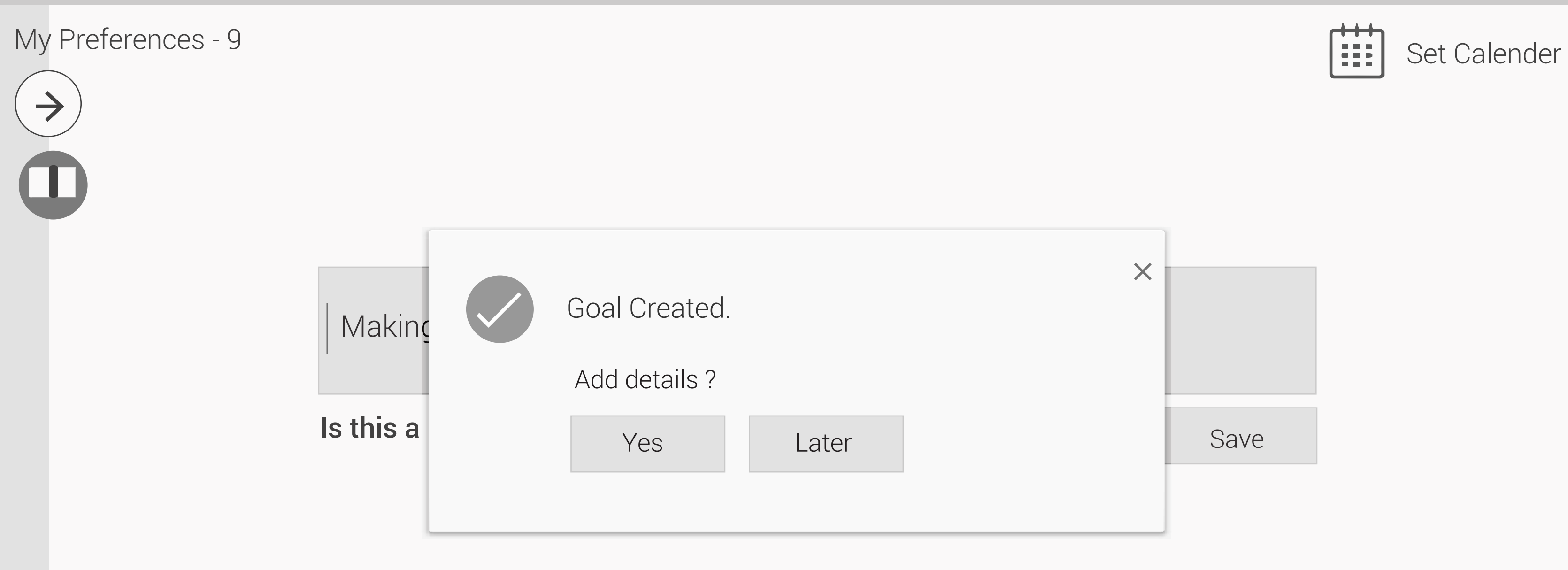

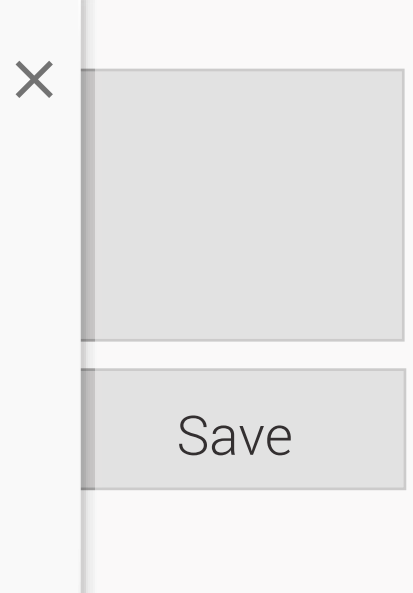

 $\frac{1}{2}$ 

Set Calender

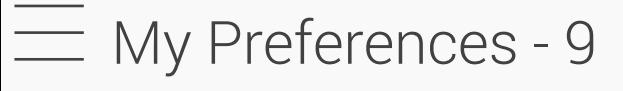

Add a preference note **1** 

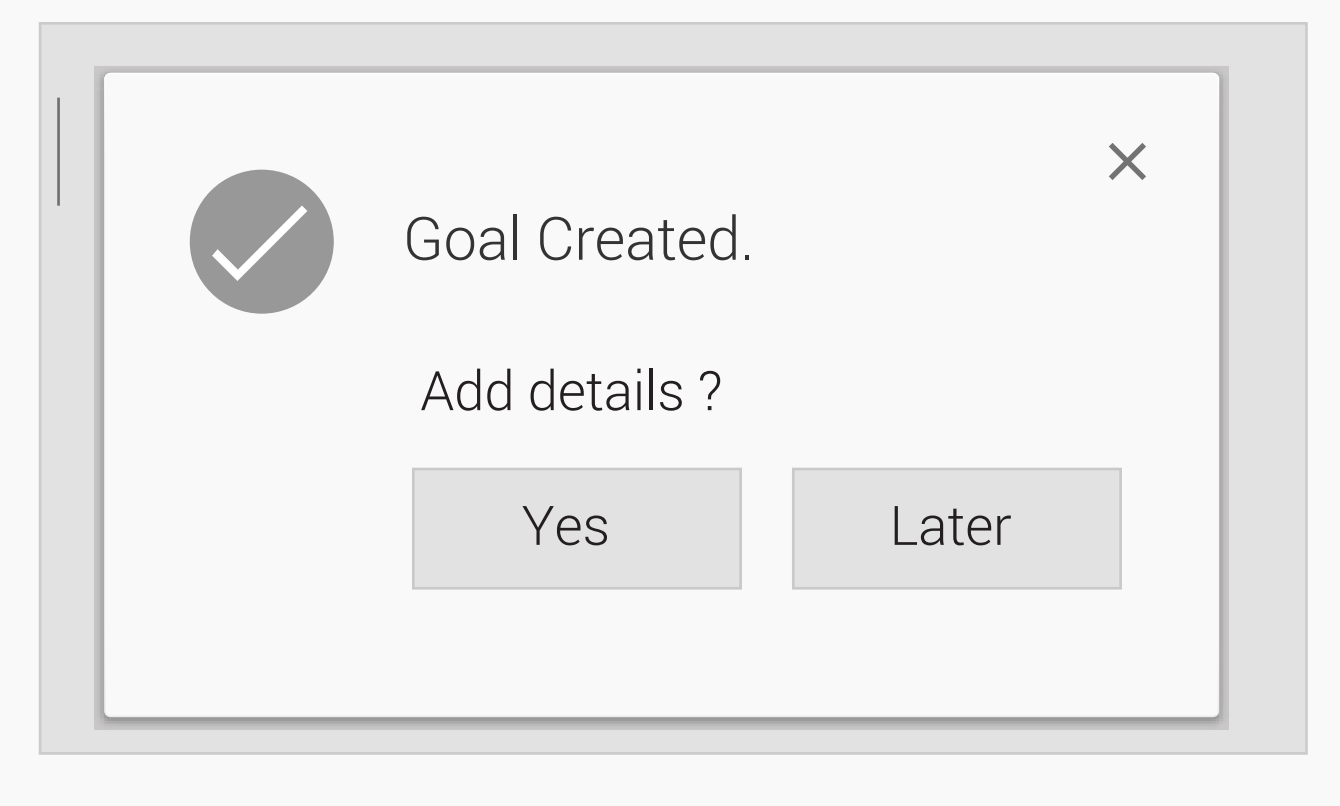

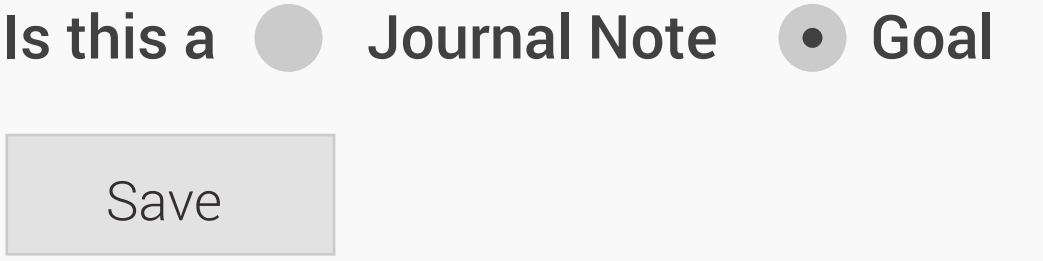

 $\rightarrow$ 

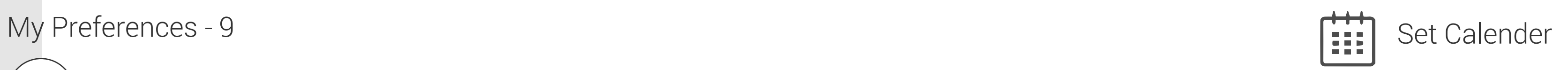

Need to add skills to the CV

Is this a • Journal Note Goal

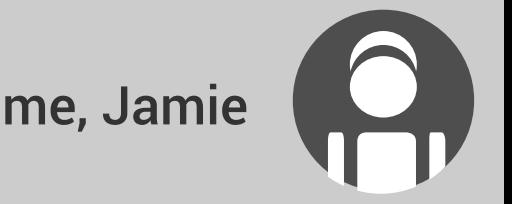

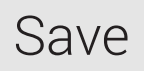

# My Life Long

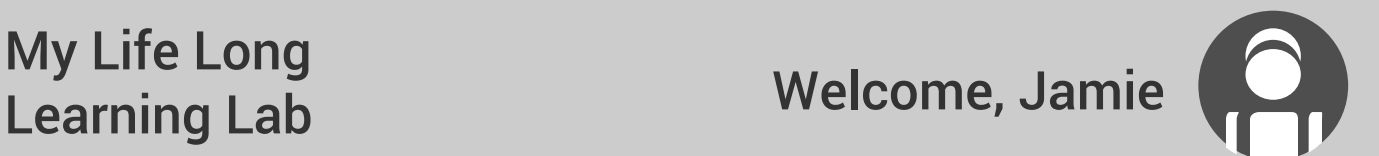

 $\mathbb{H}$ 

Set Calender

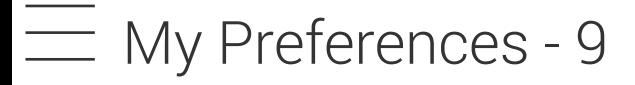

Add a preference note **1** 

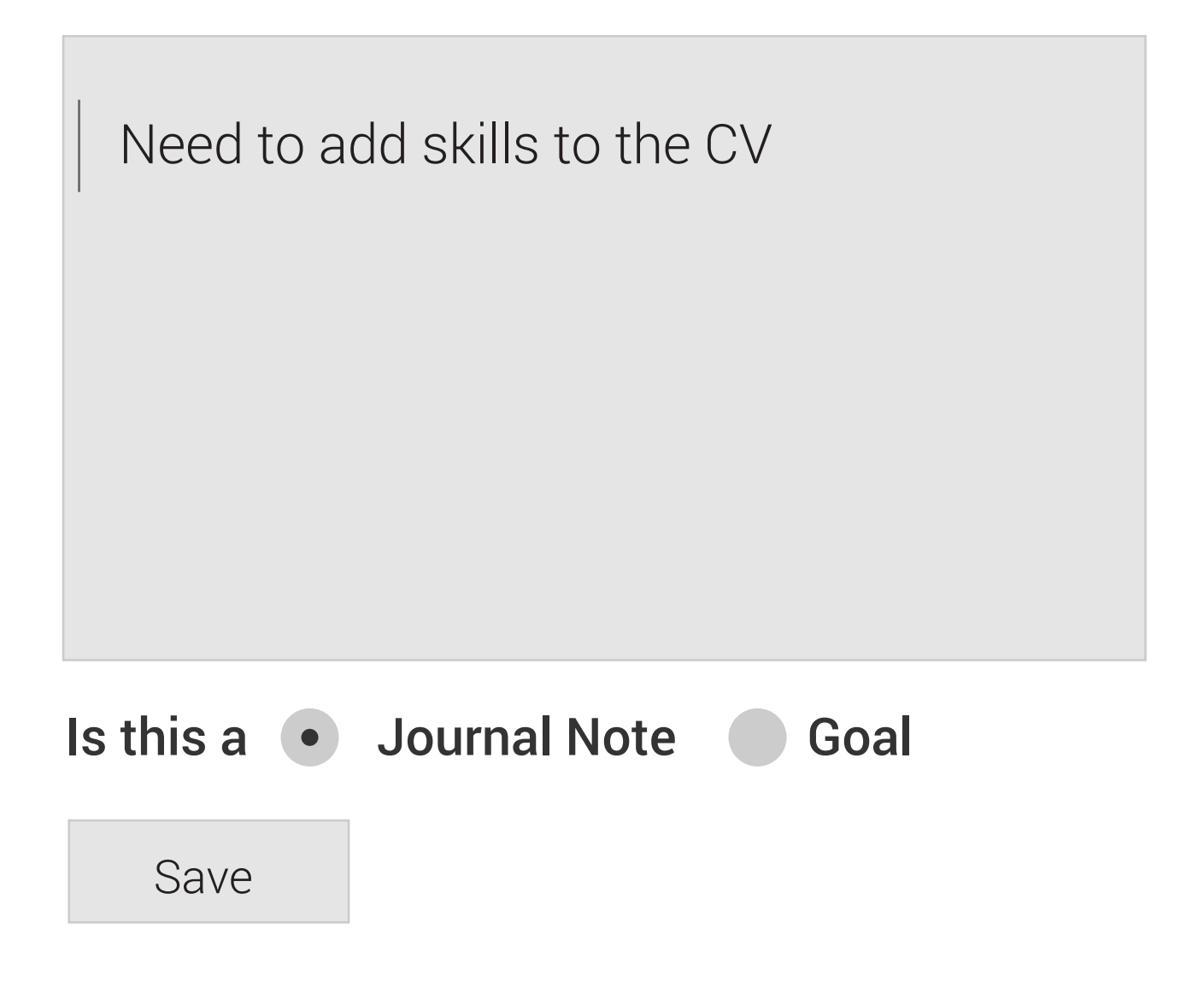

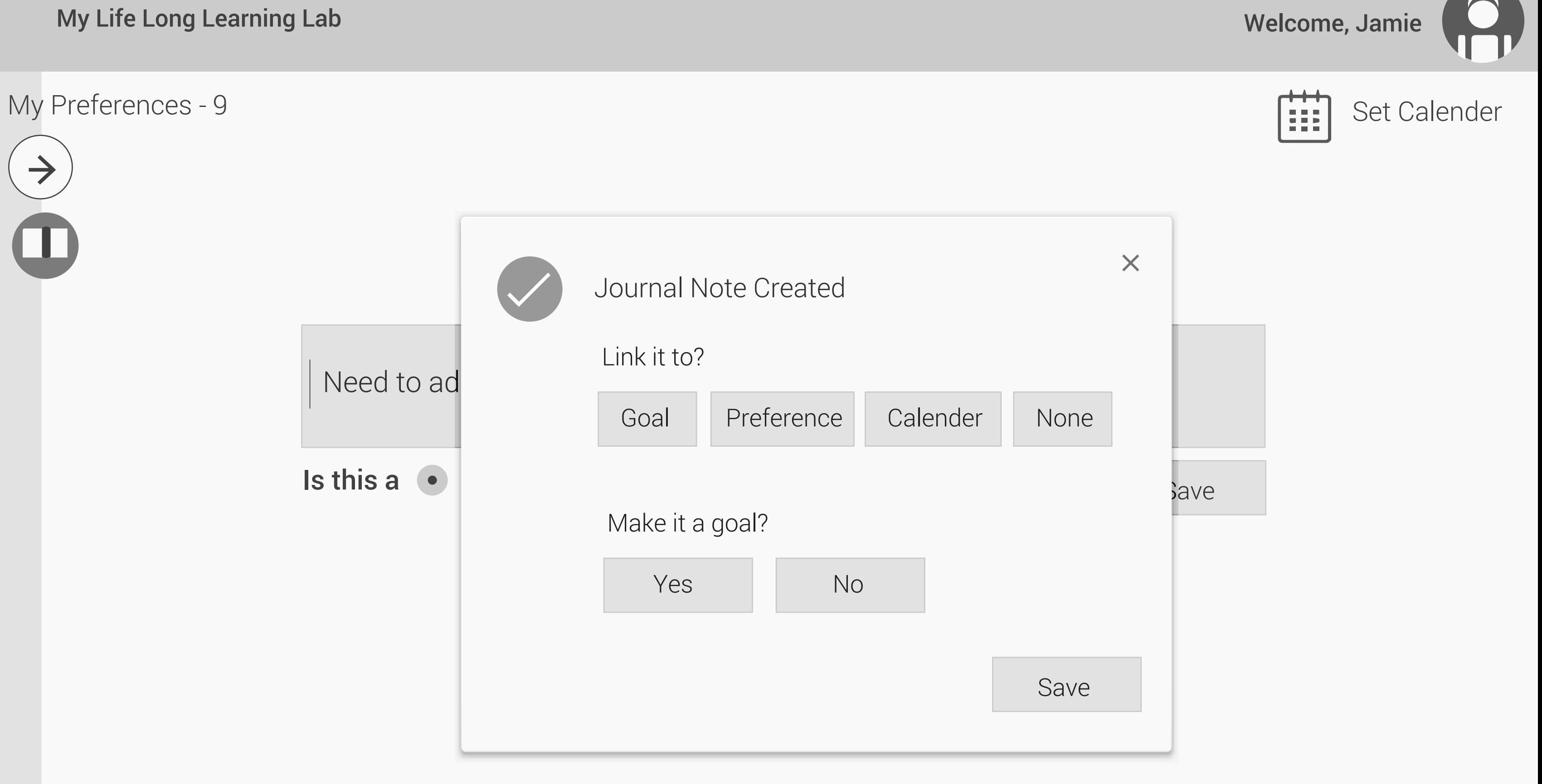

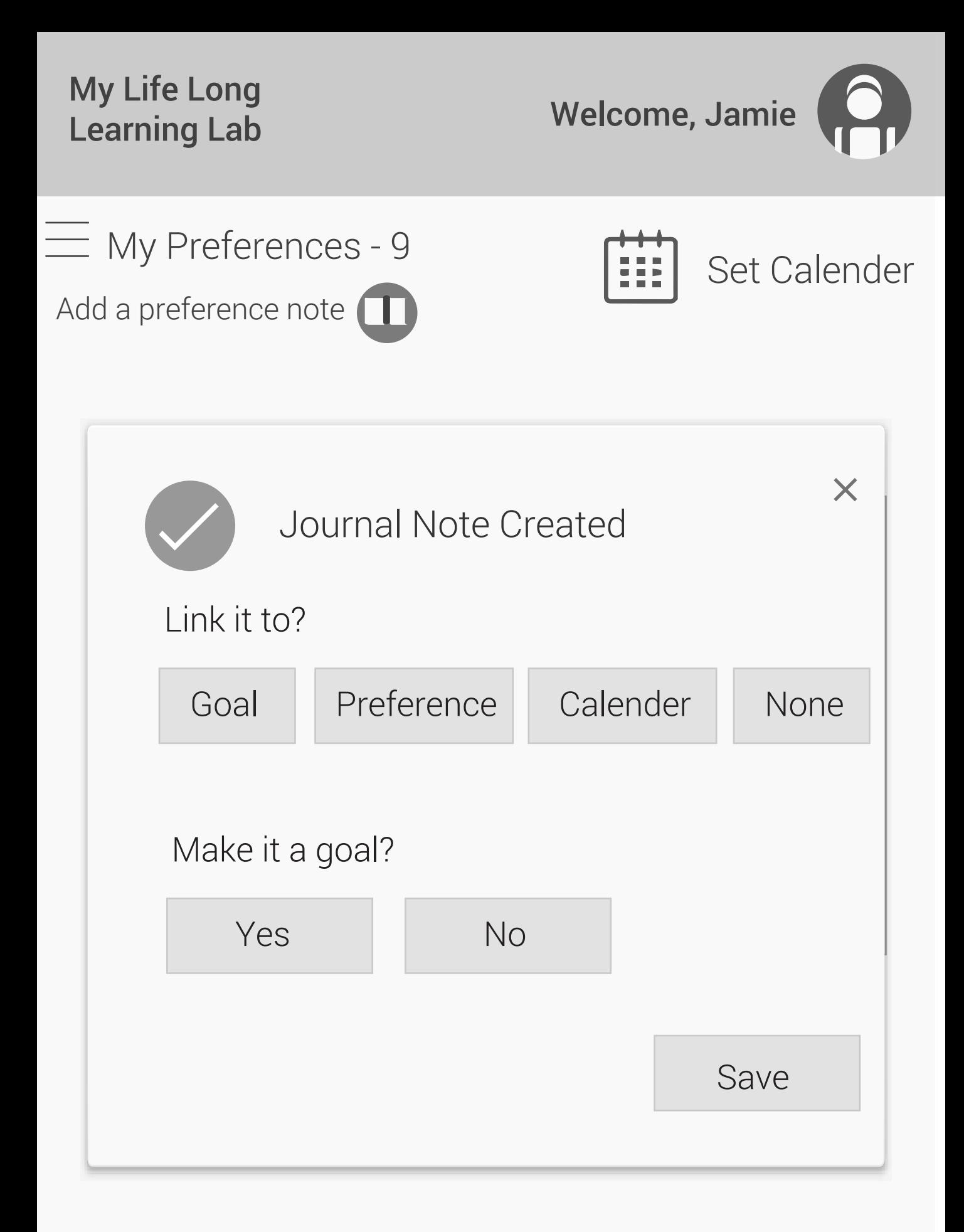

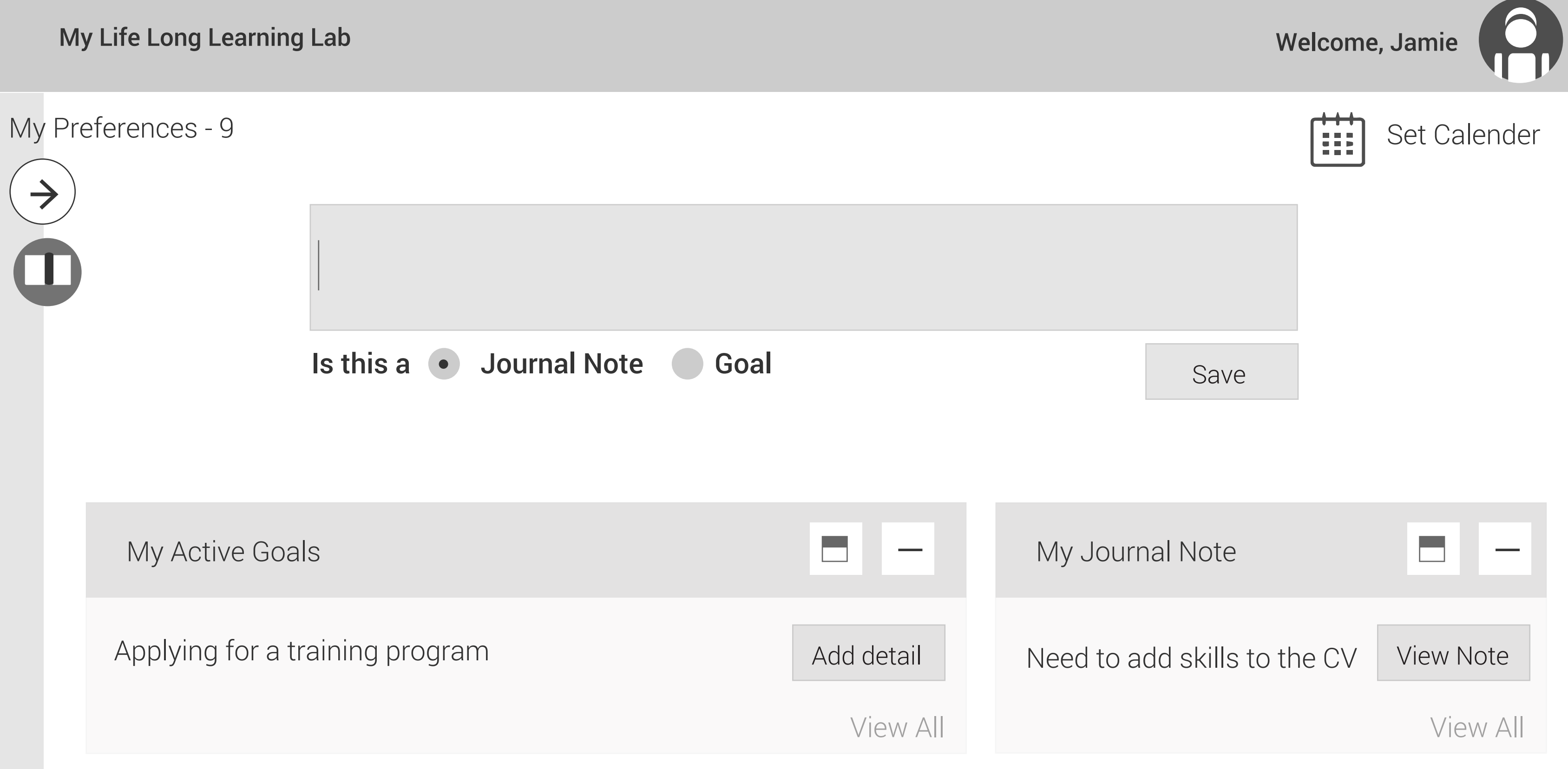

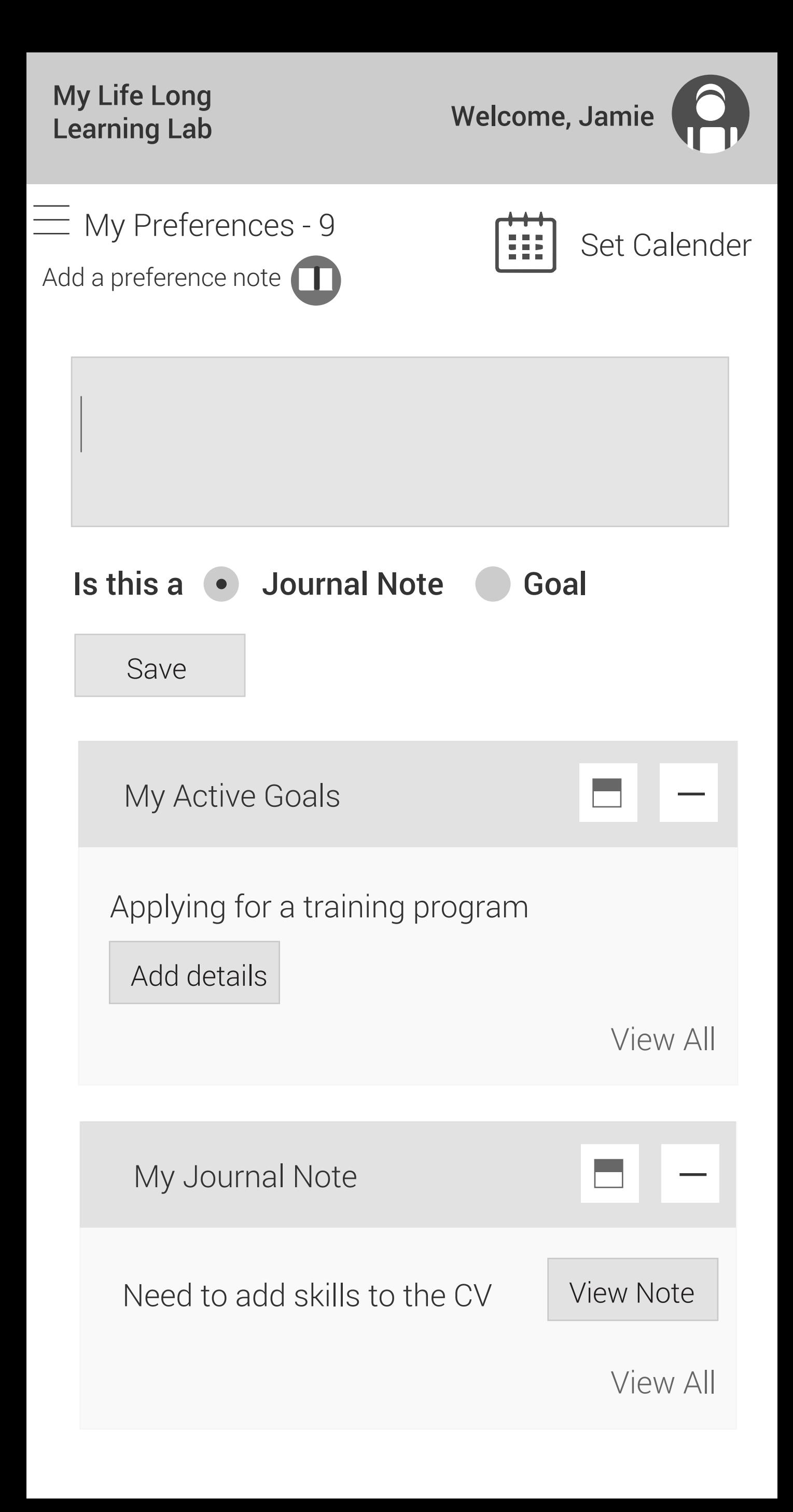

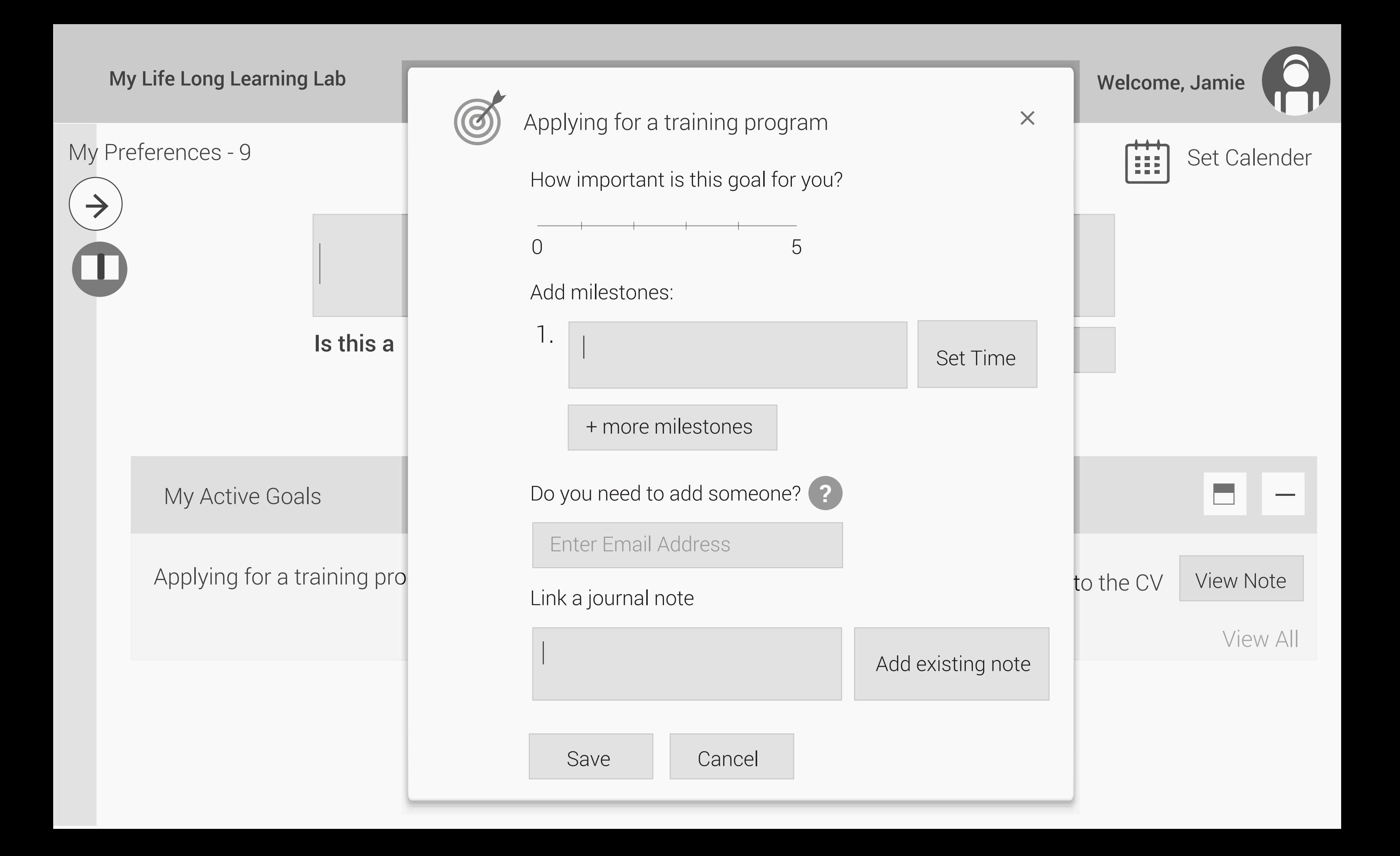

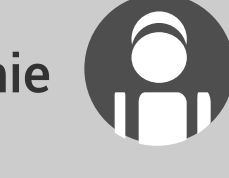

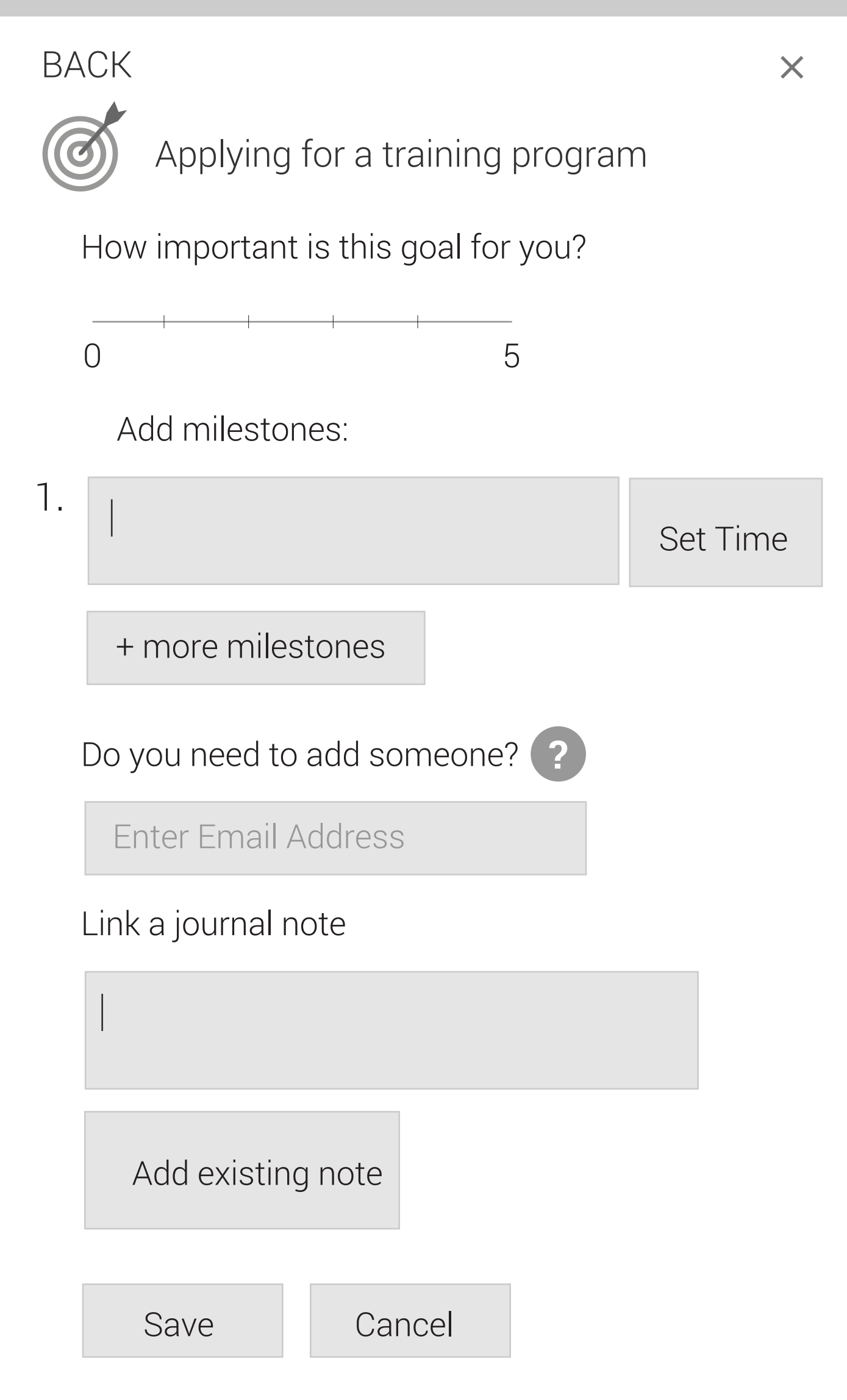

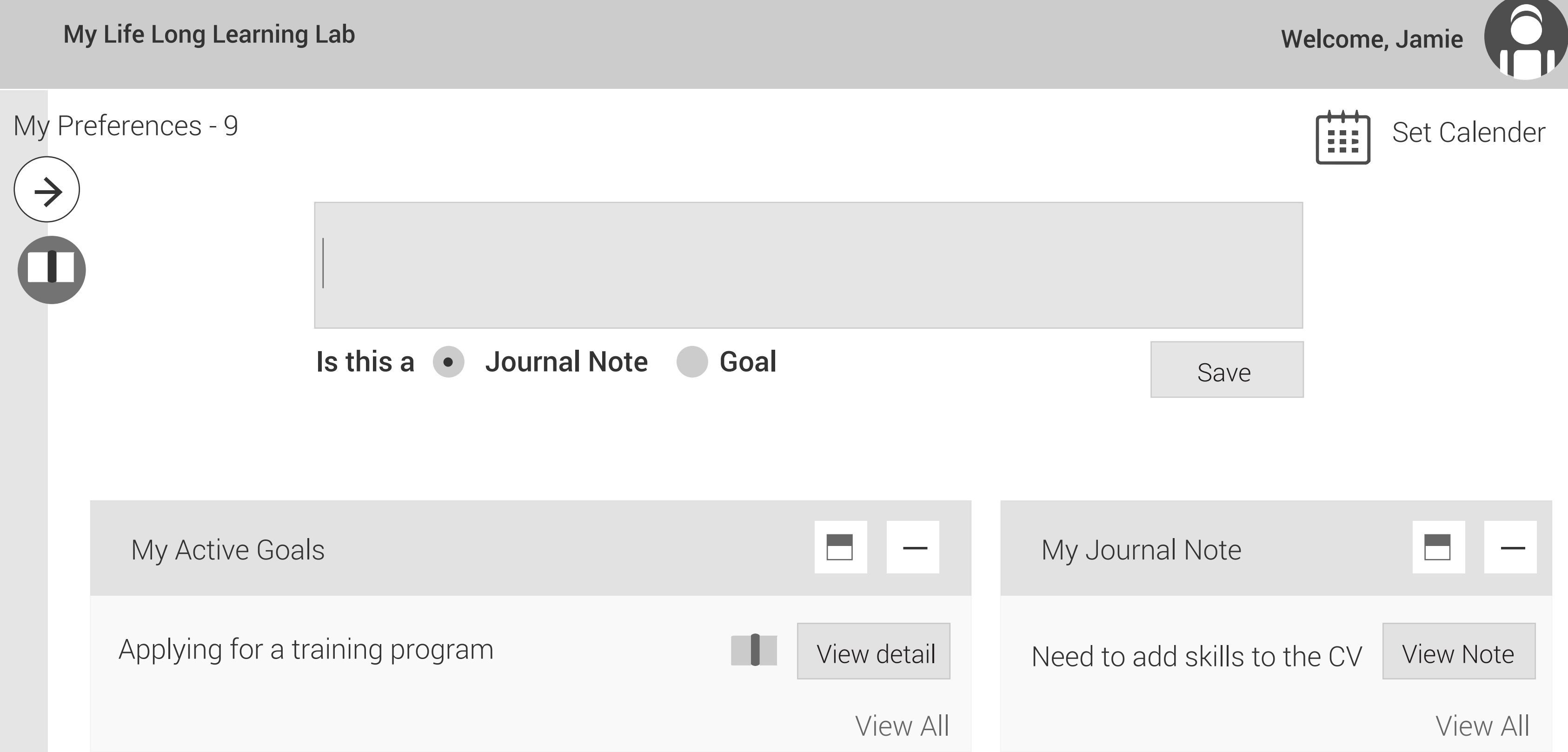

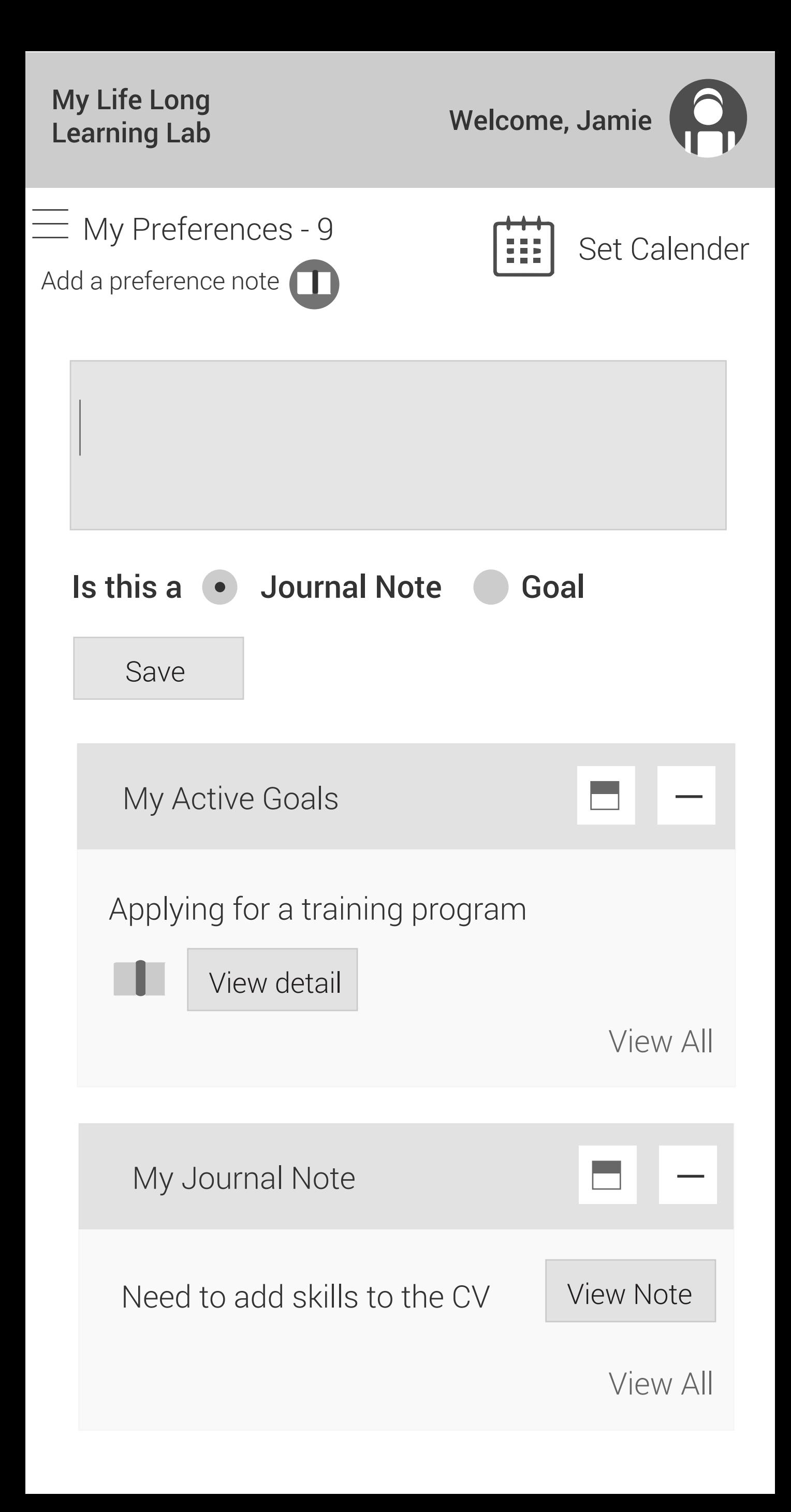

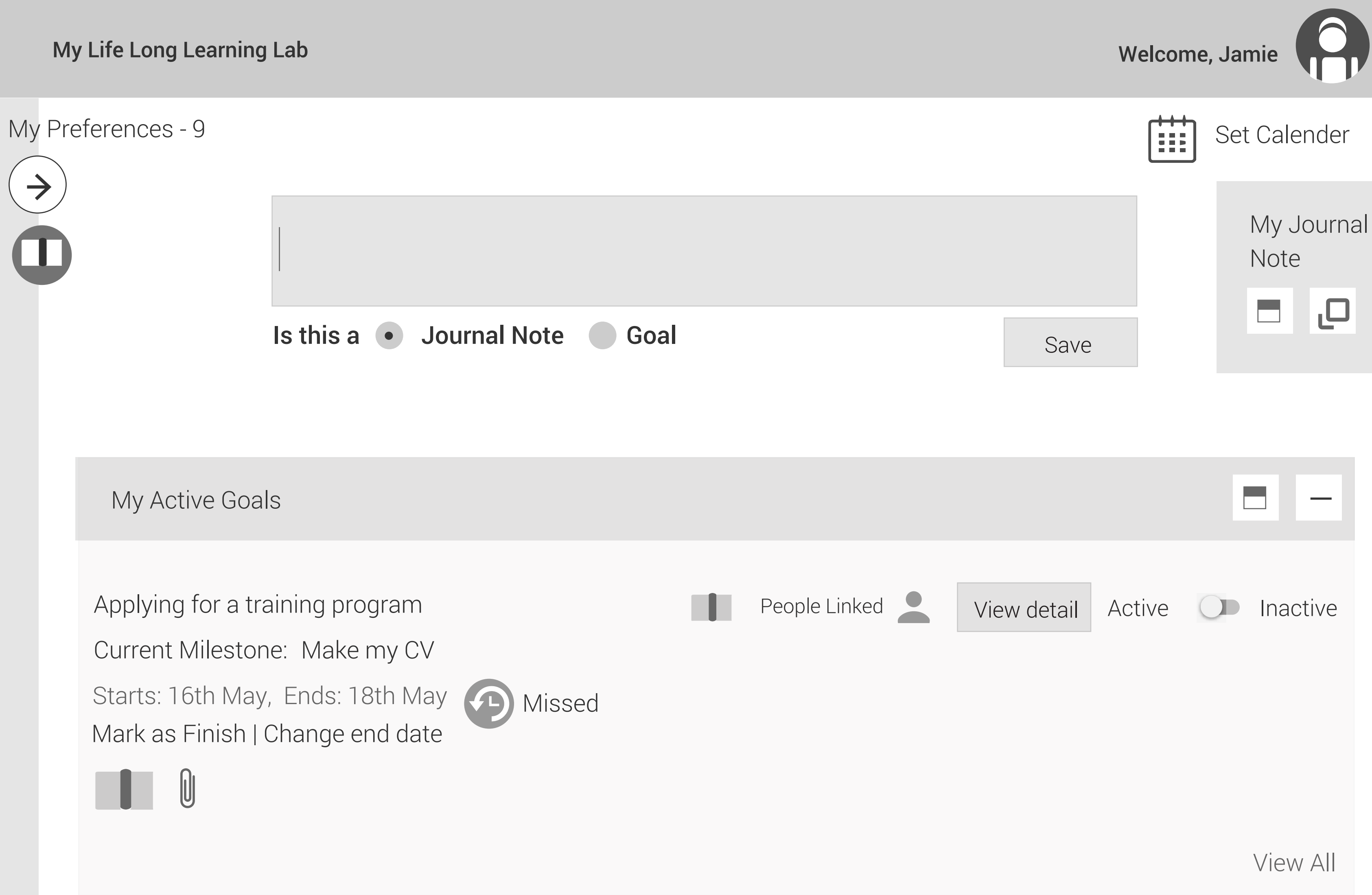

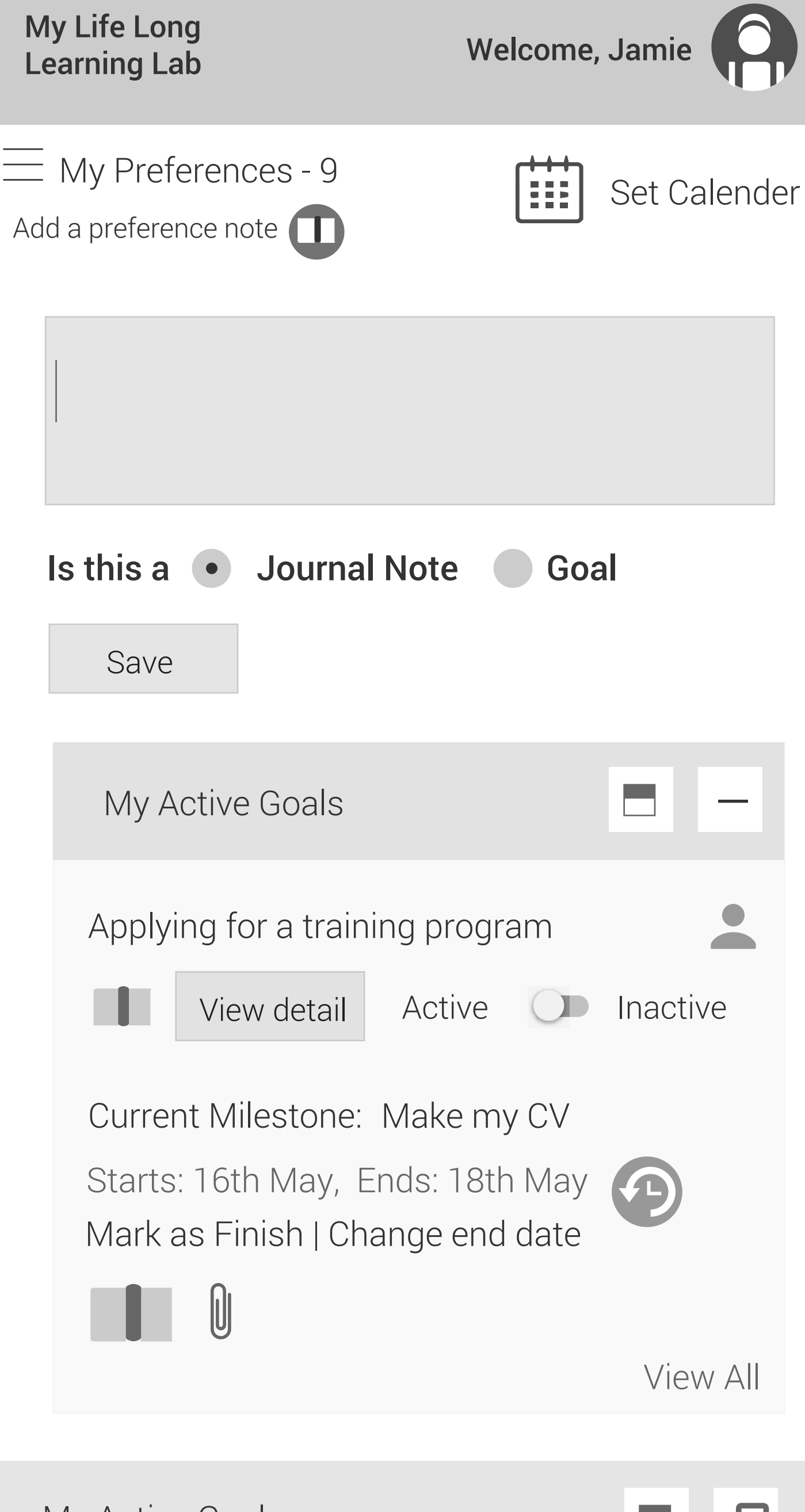

My Active Goals

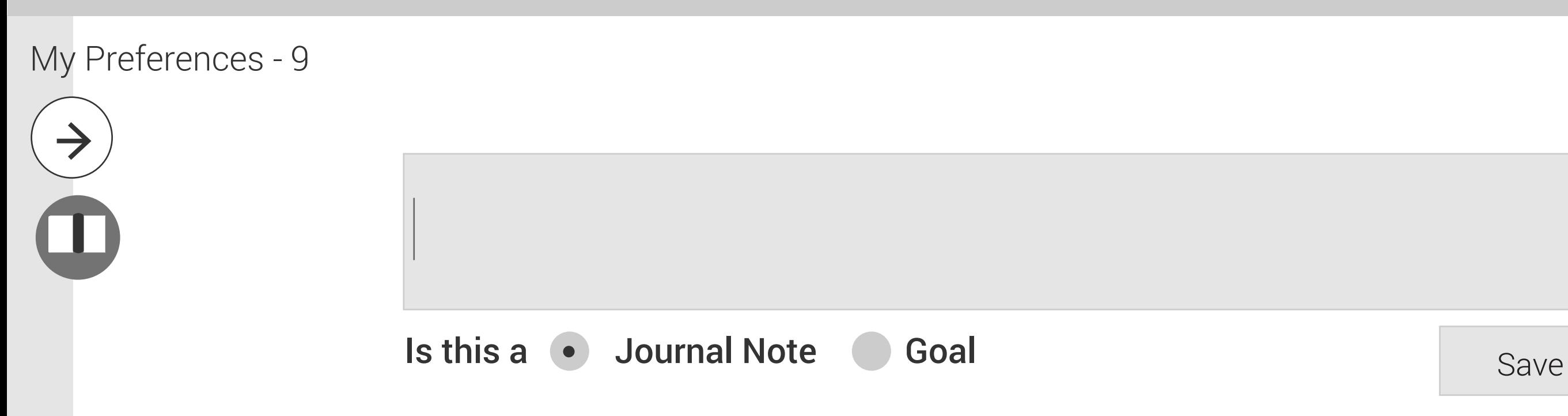

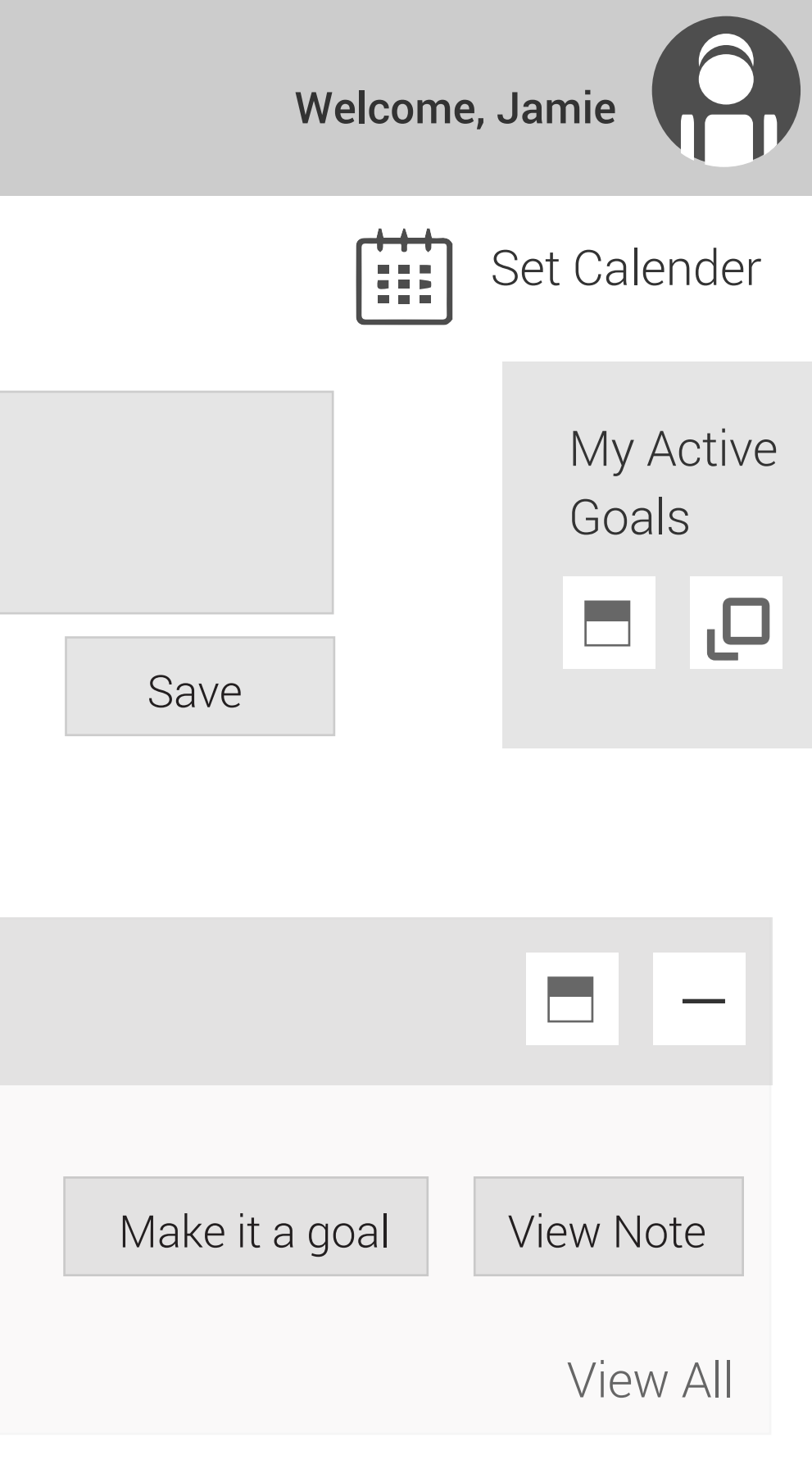

Need to add skills to the CV. Skills can include are team work and management skills. Also can good communication skills.

# My Journal Note

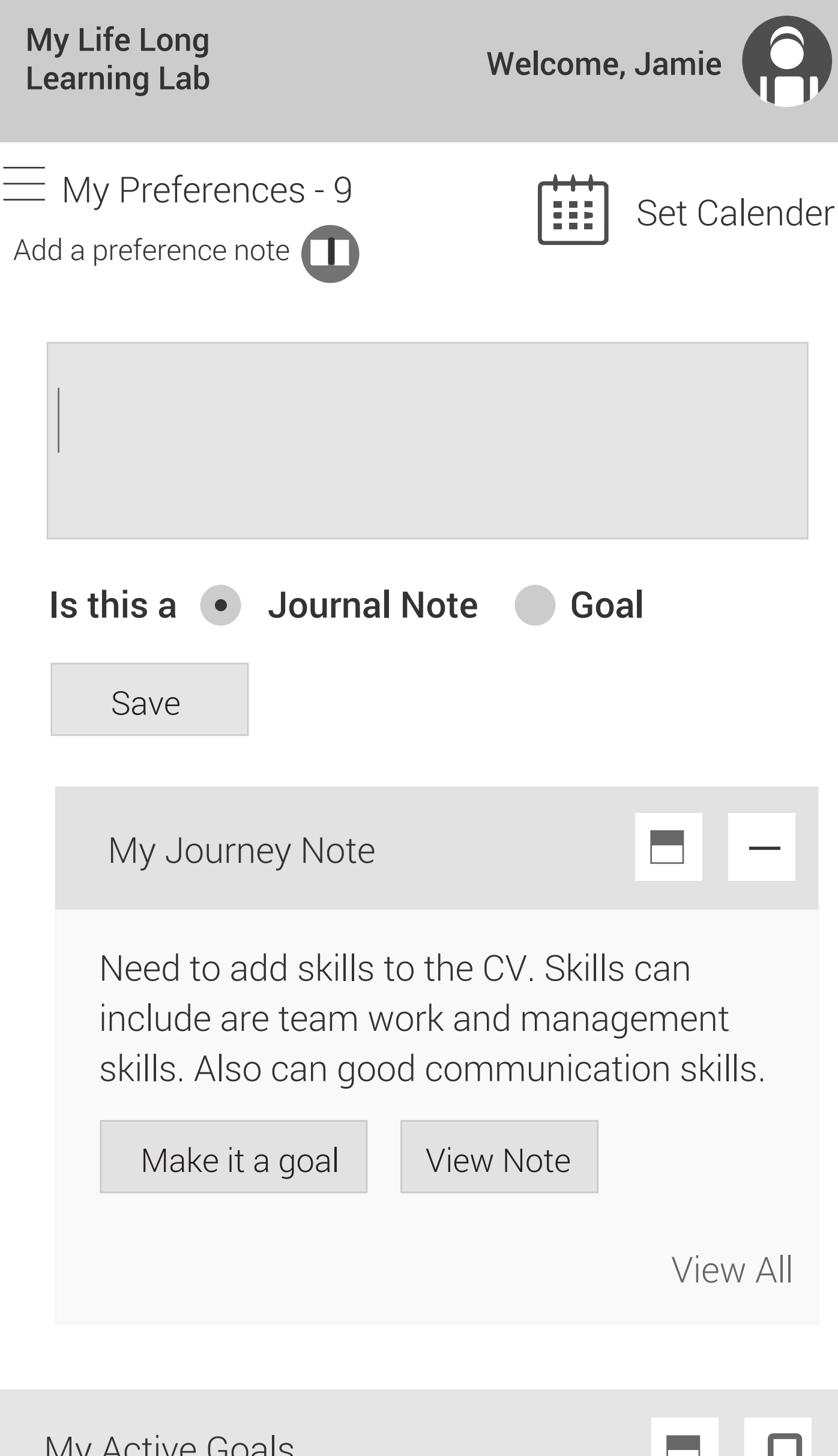

My Active Goals

My Preferences - 9

1. Make a list of programs Starts: 15th May, Ends: 17th May

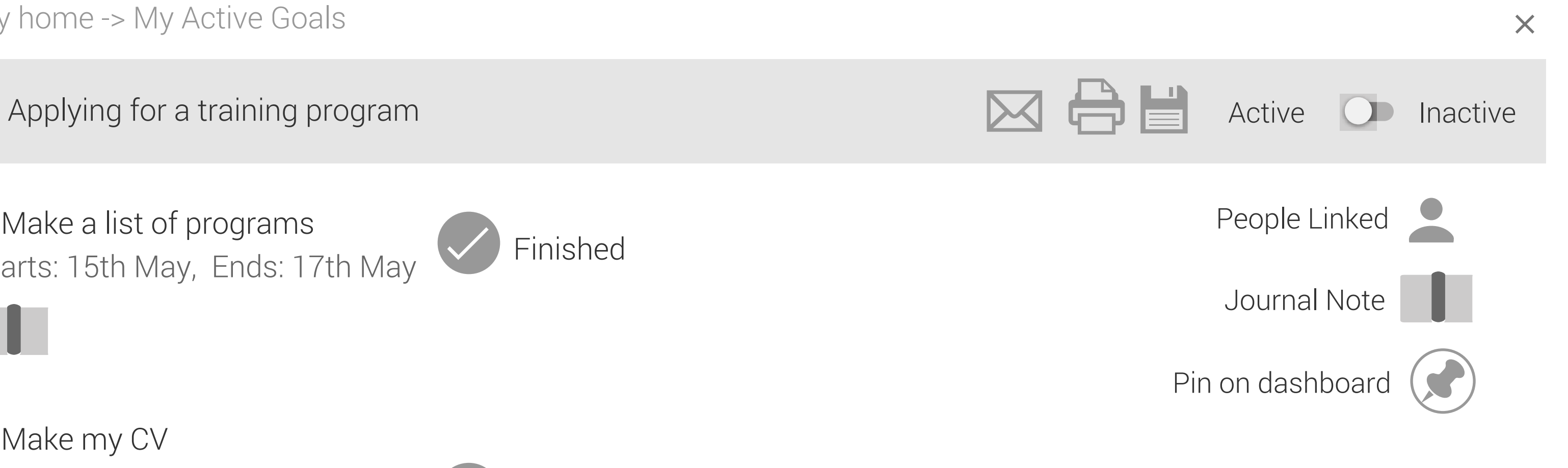

+ more milestones

2. Make my CV Starts: 16th May, Ends: 18th May Mark as Finish | Change end date

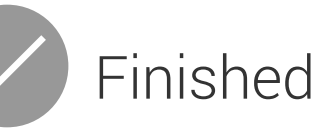

3. Write a Statement of Purpose Starts: 20th May, Ends: 24th May

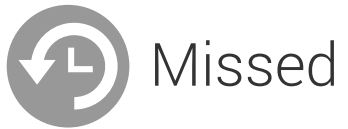

My home -> My Active Goals

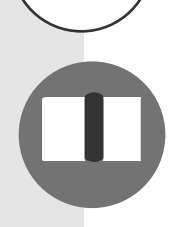

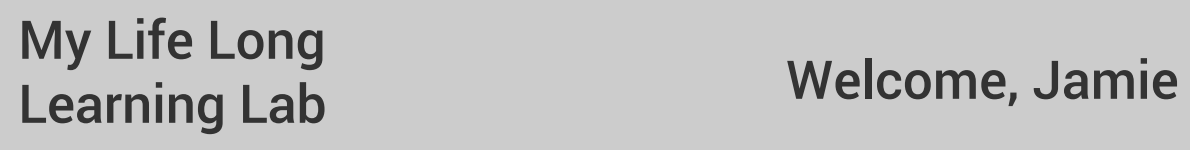

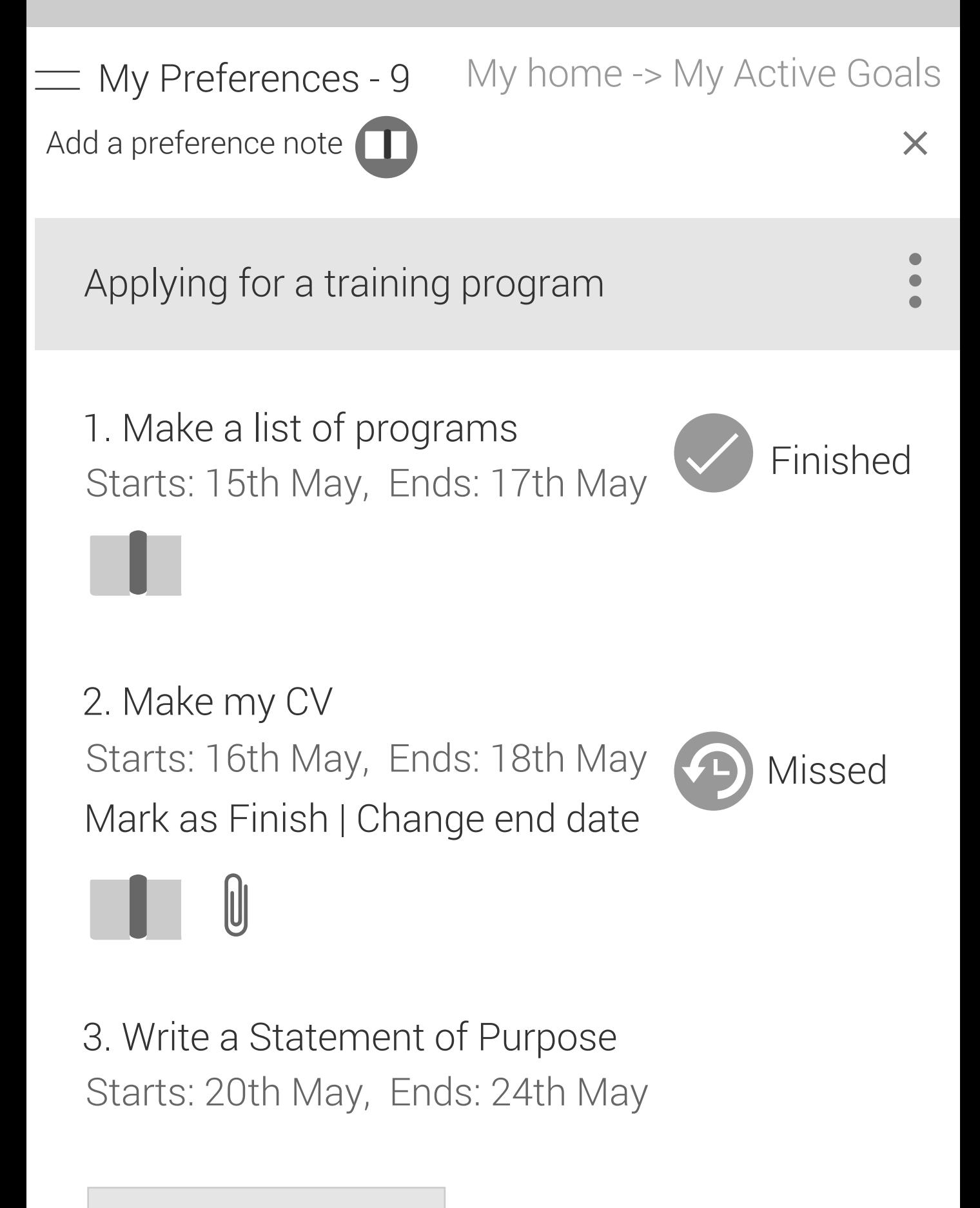

+ more milestones

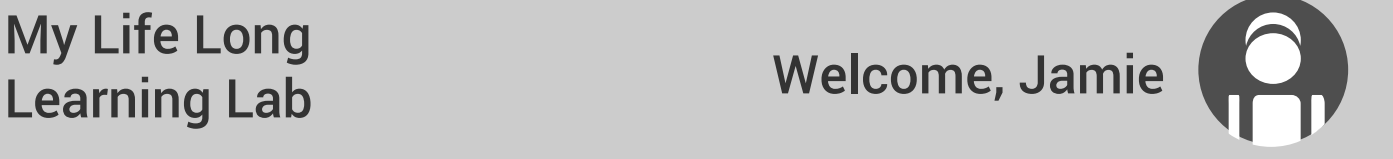

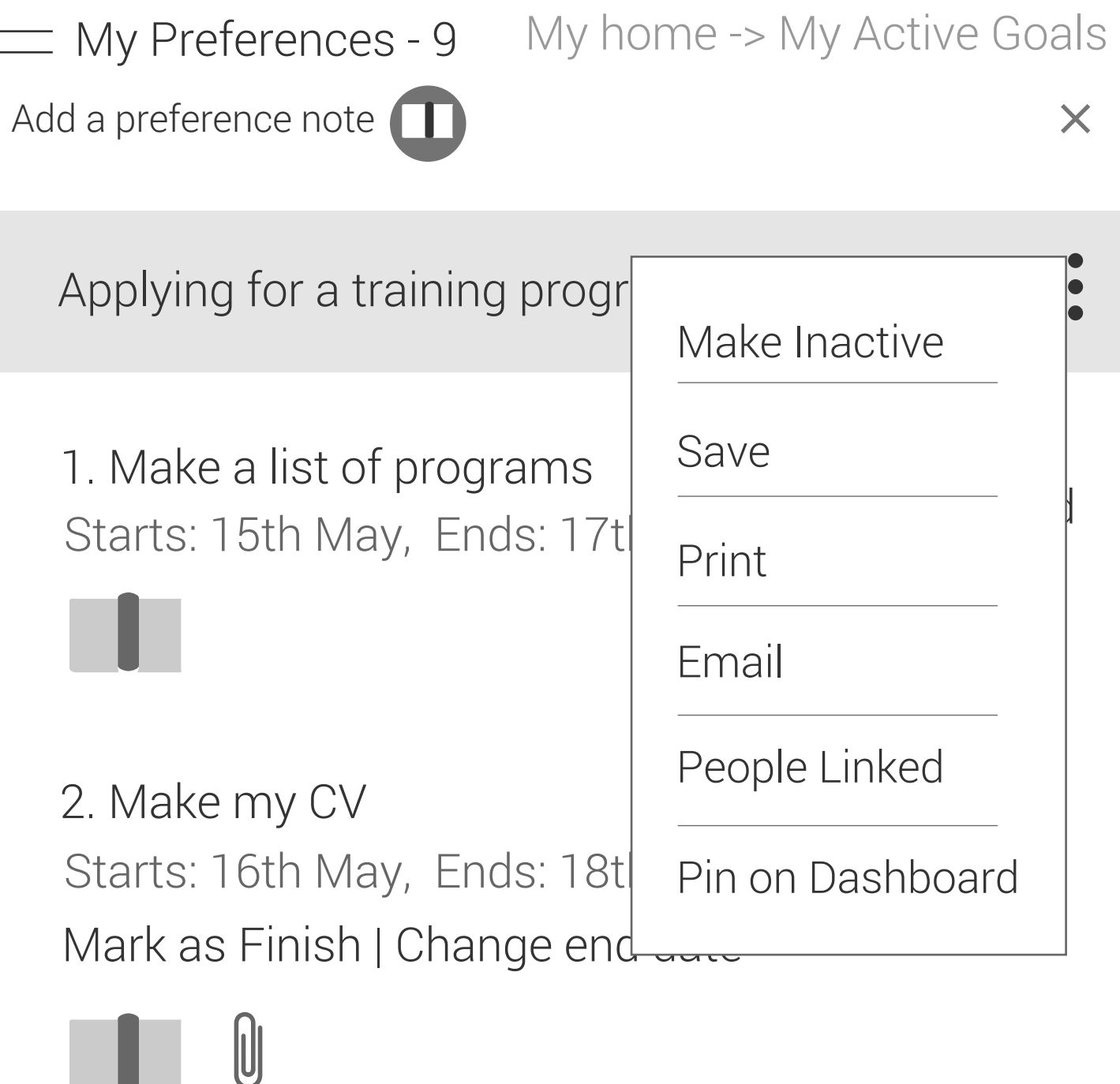

3. Write a Statement of Purpose Starts: 20th May, Ends: 24th May

+ more milestones

View All

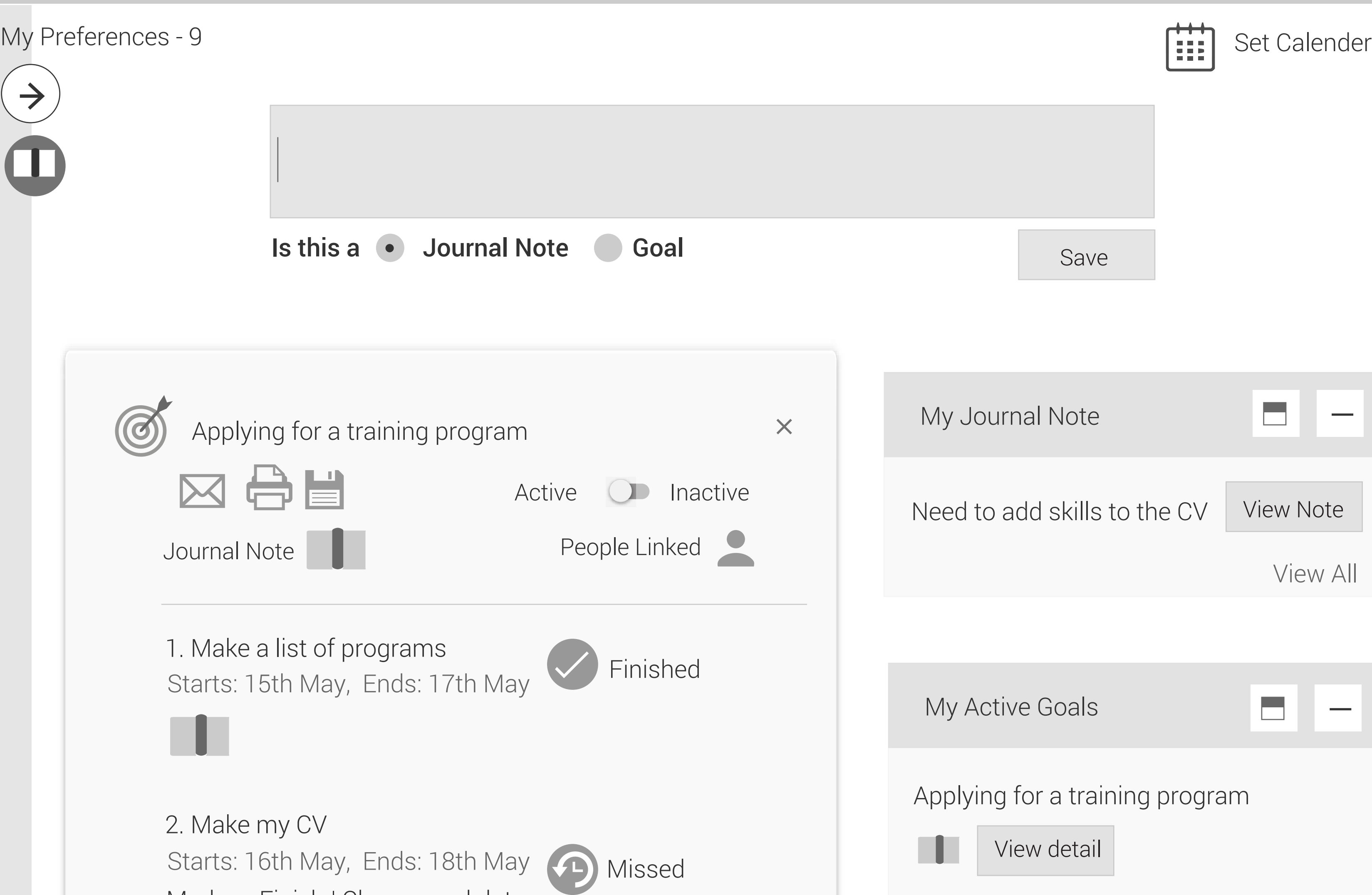

+ more milestones

 $\begin{matrix} \end{matrix}$ 

3. Write a Statement of Purpose Starts: 20th May, Ends: 24th May

# Mark as Finish | Change end date

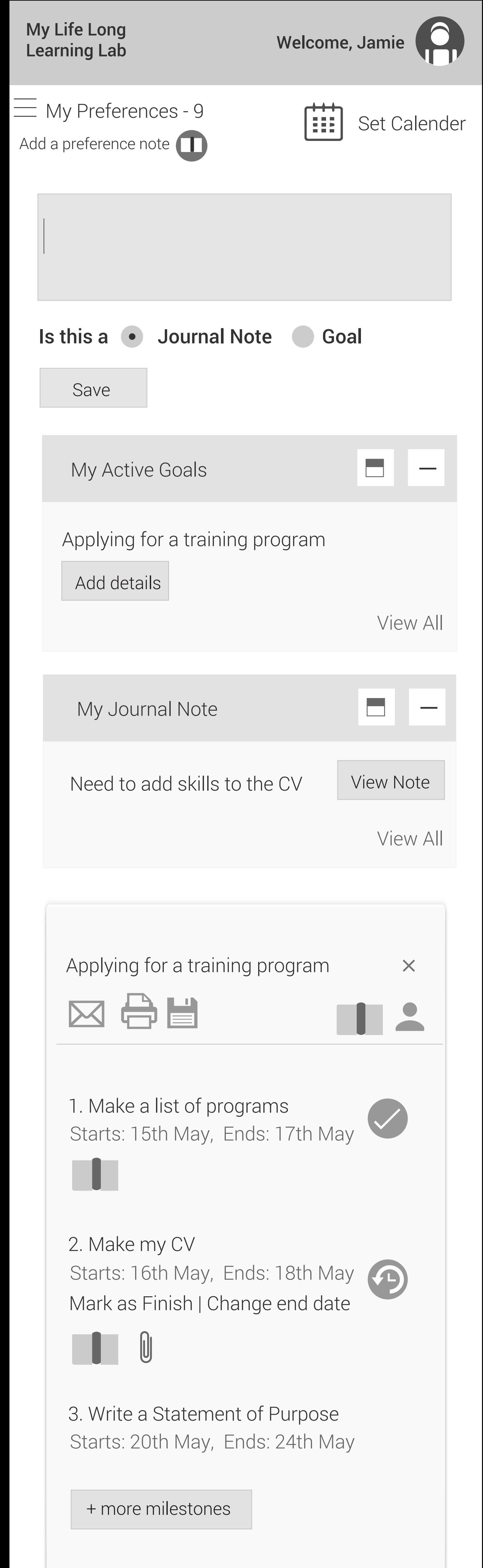

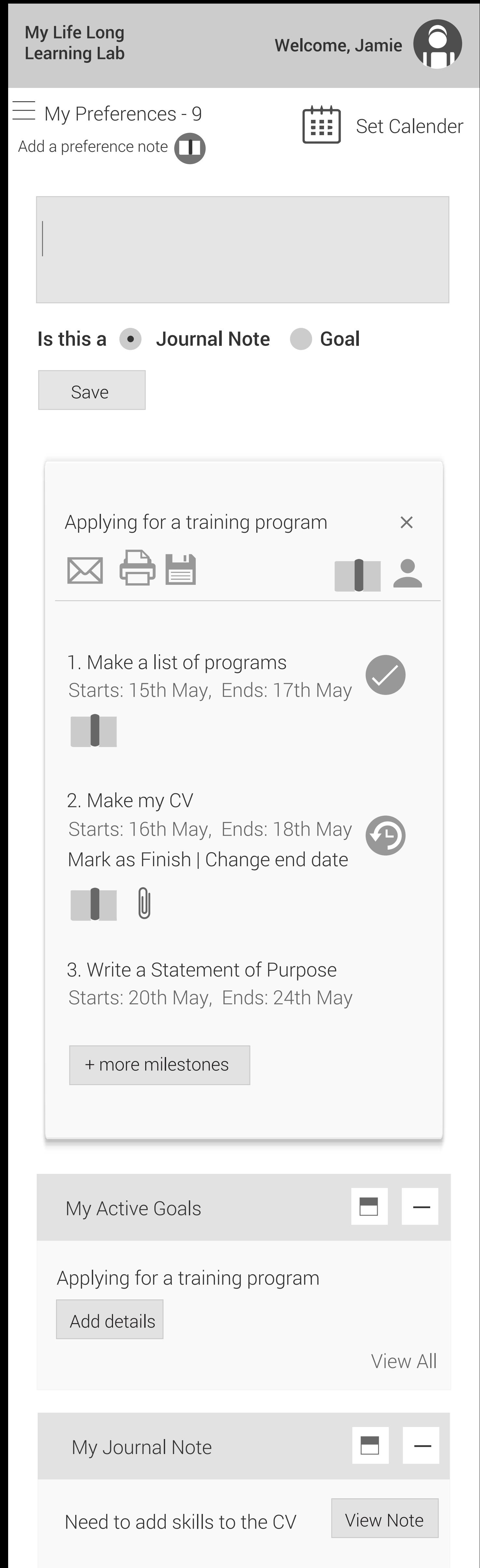

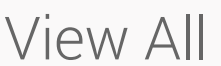

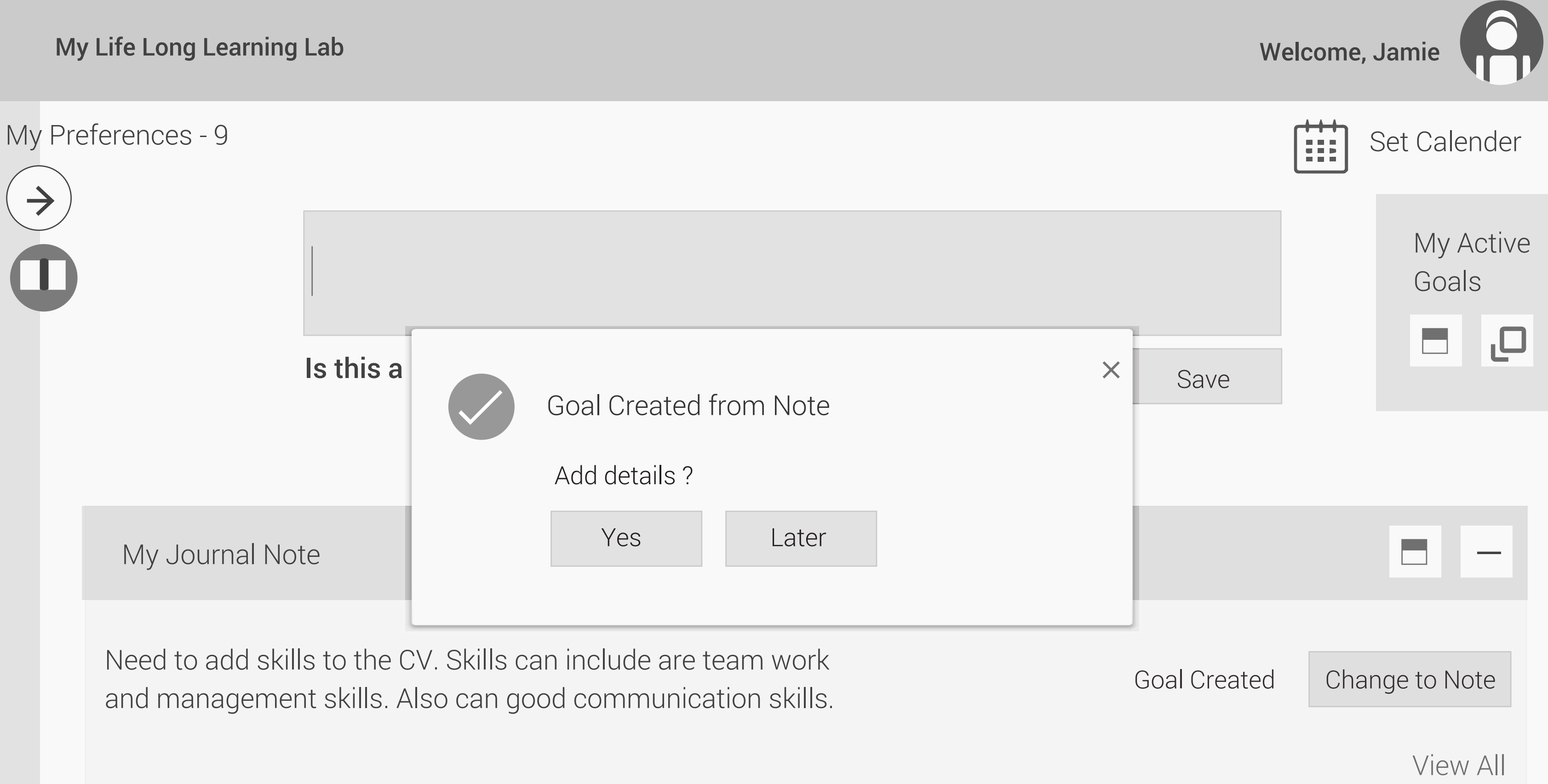

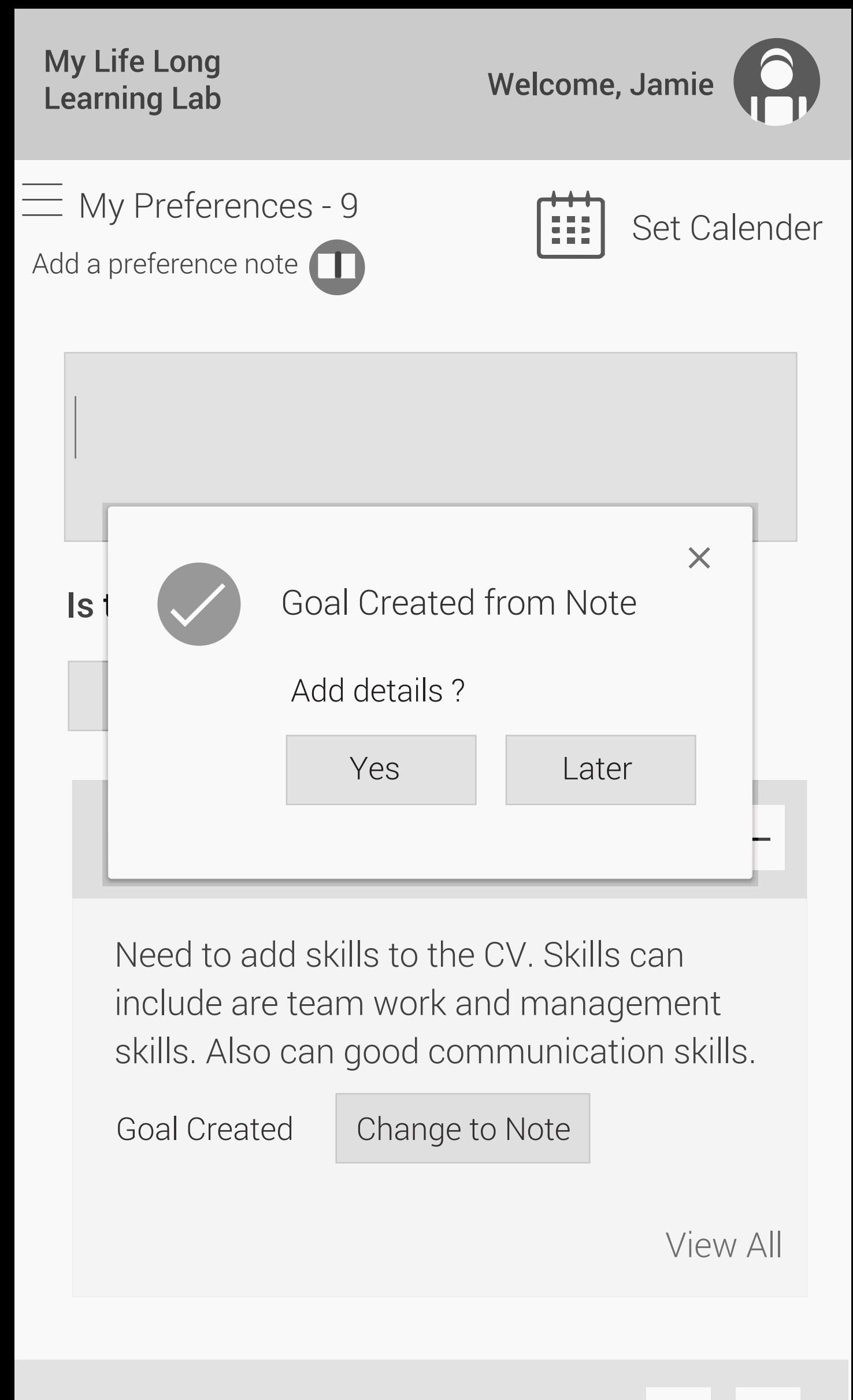

My Active Goals

# My Preferences - 9

Adding skills to the CV. Following skills can be added, team work, management skills, communication skills.

Refer to some available CV sample templates

My home -> My Journal Notes

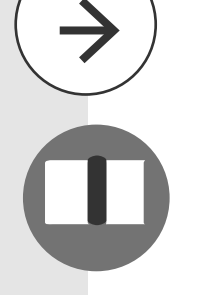

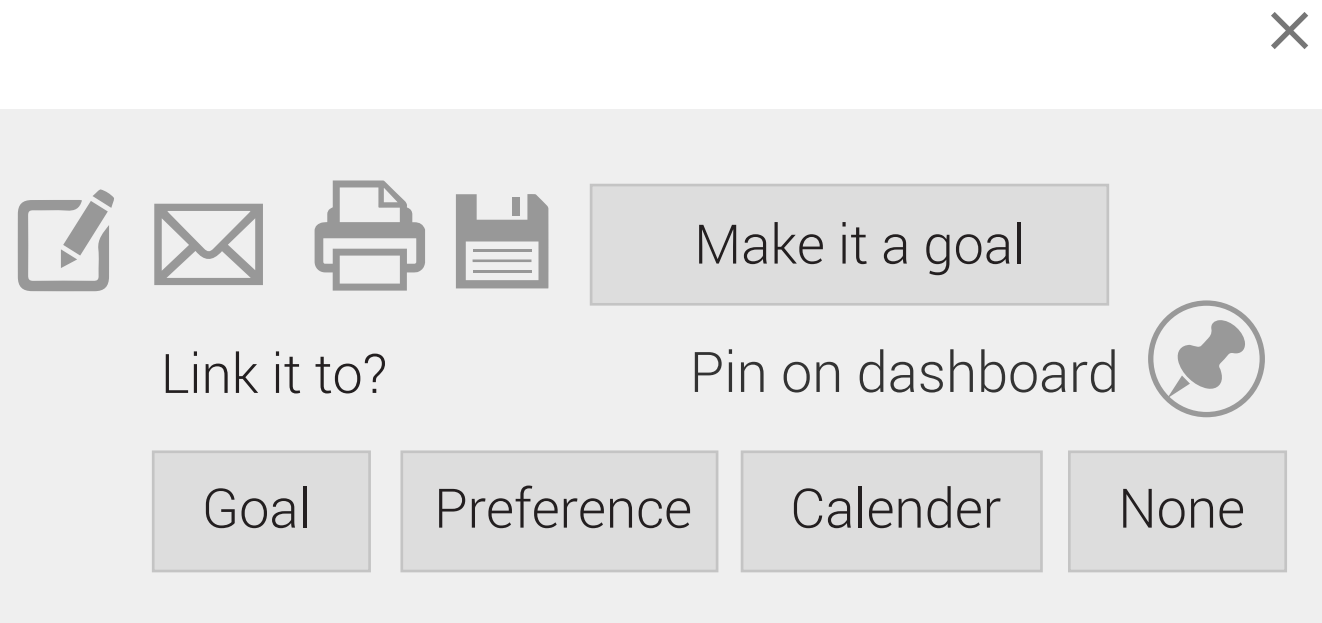

My home -> My Journal

X

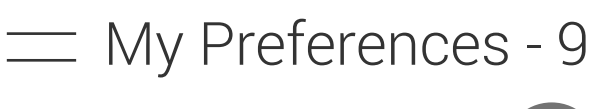

Add a preference note

Adding skills to the CV. Following skills can be added, team work, management skills, communication skills.

Refer to some available CV sample templates

Link it to?

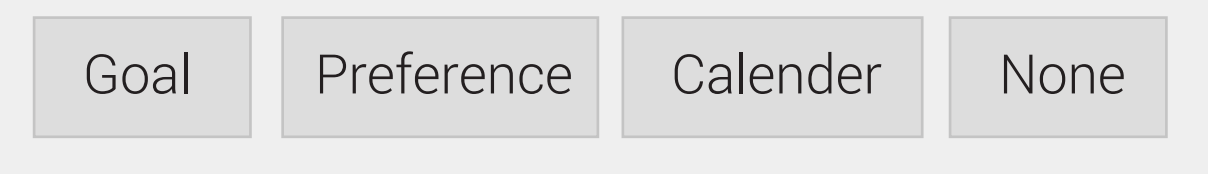

## My Life Long My Life Long<br>Learning Lab Welcome, Jamie

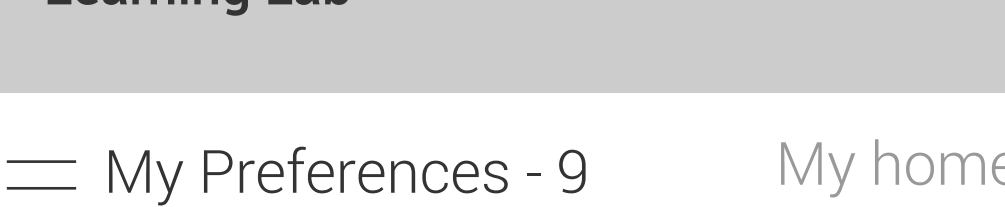

Add a preference note **1** 

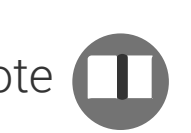

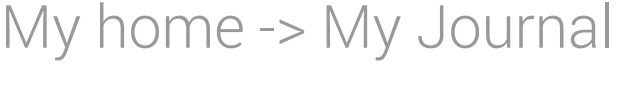

 $\mathbf{P}$ 

 $\bm{\times}$ 

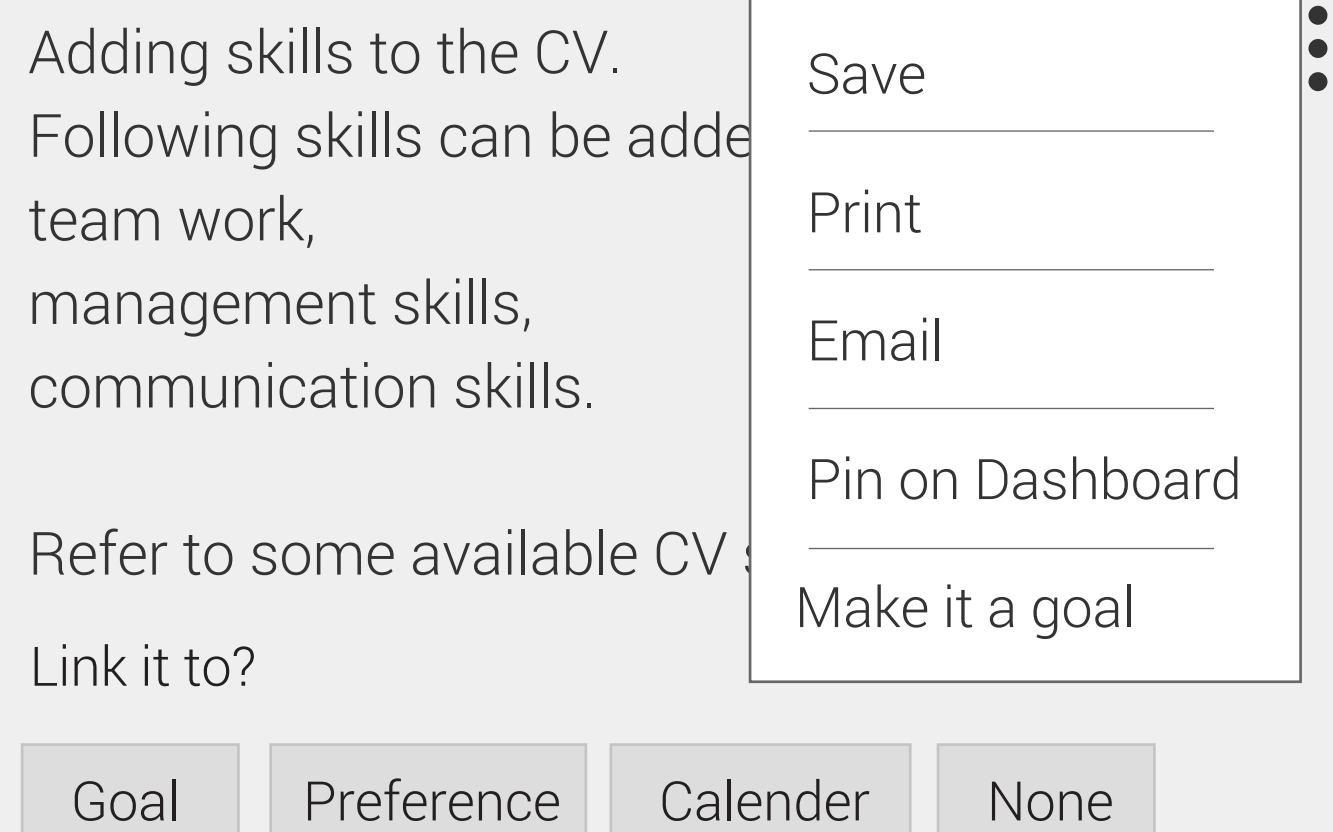

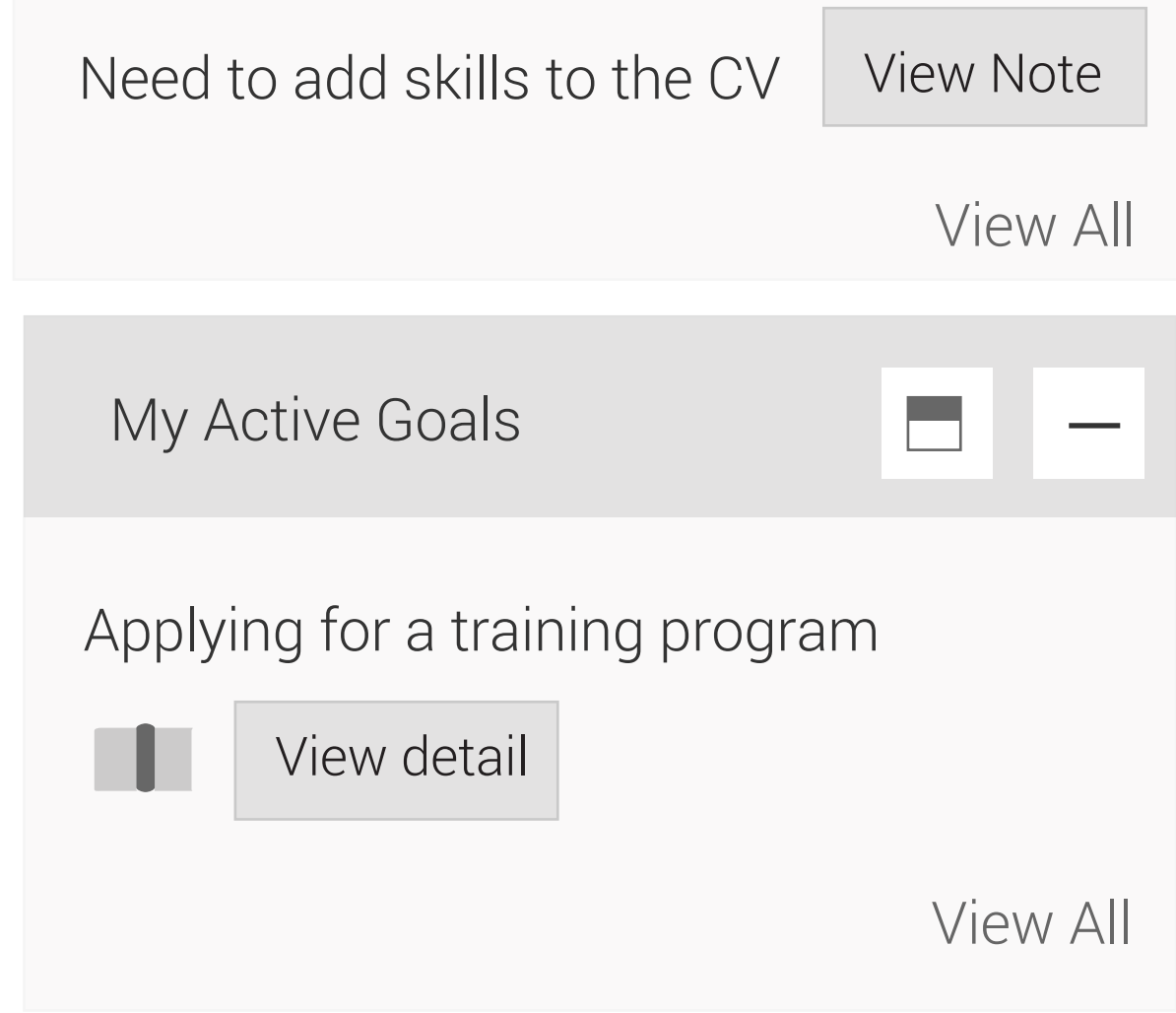

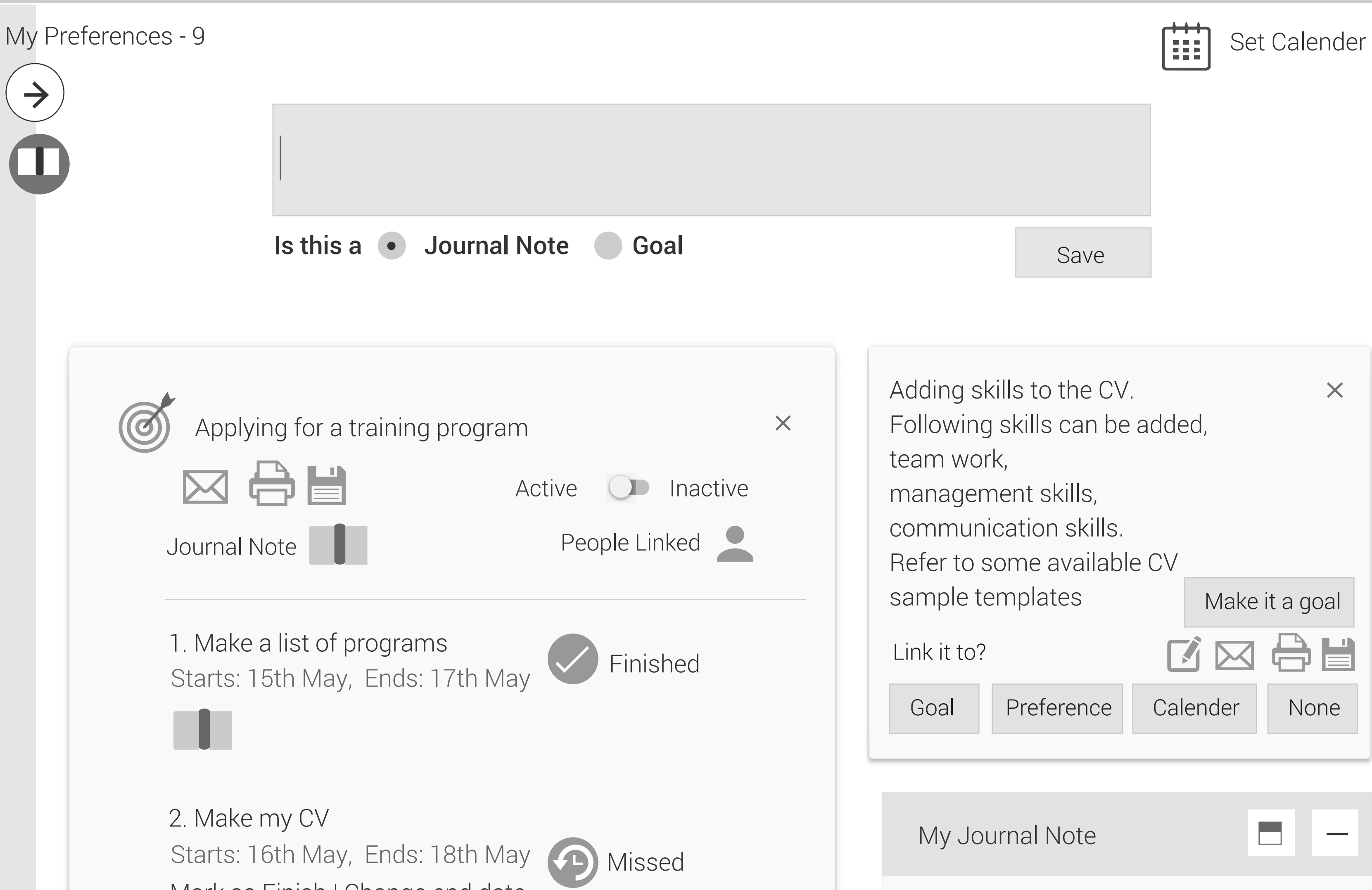

+ more milestones

 $\begin{matrix} \end{matrix}$ 

3. Write a Statement of Purpose Starts: 20th May, Ends: 24th May

# Mark as Finish | Change end date

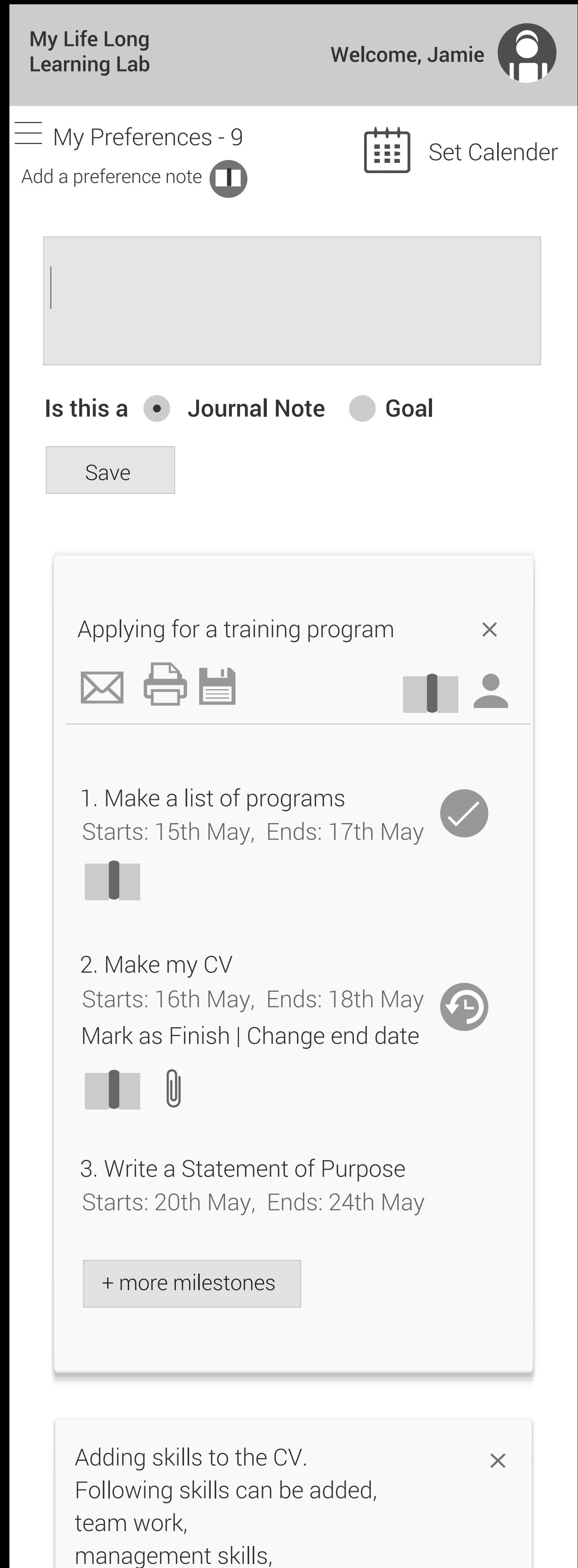

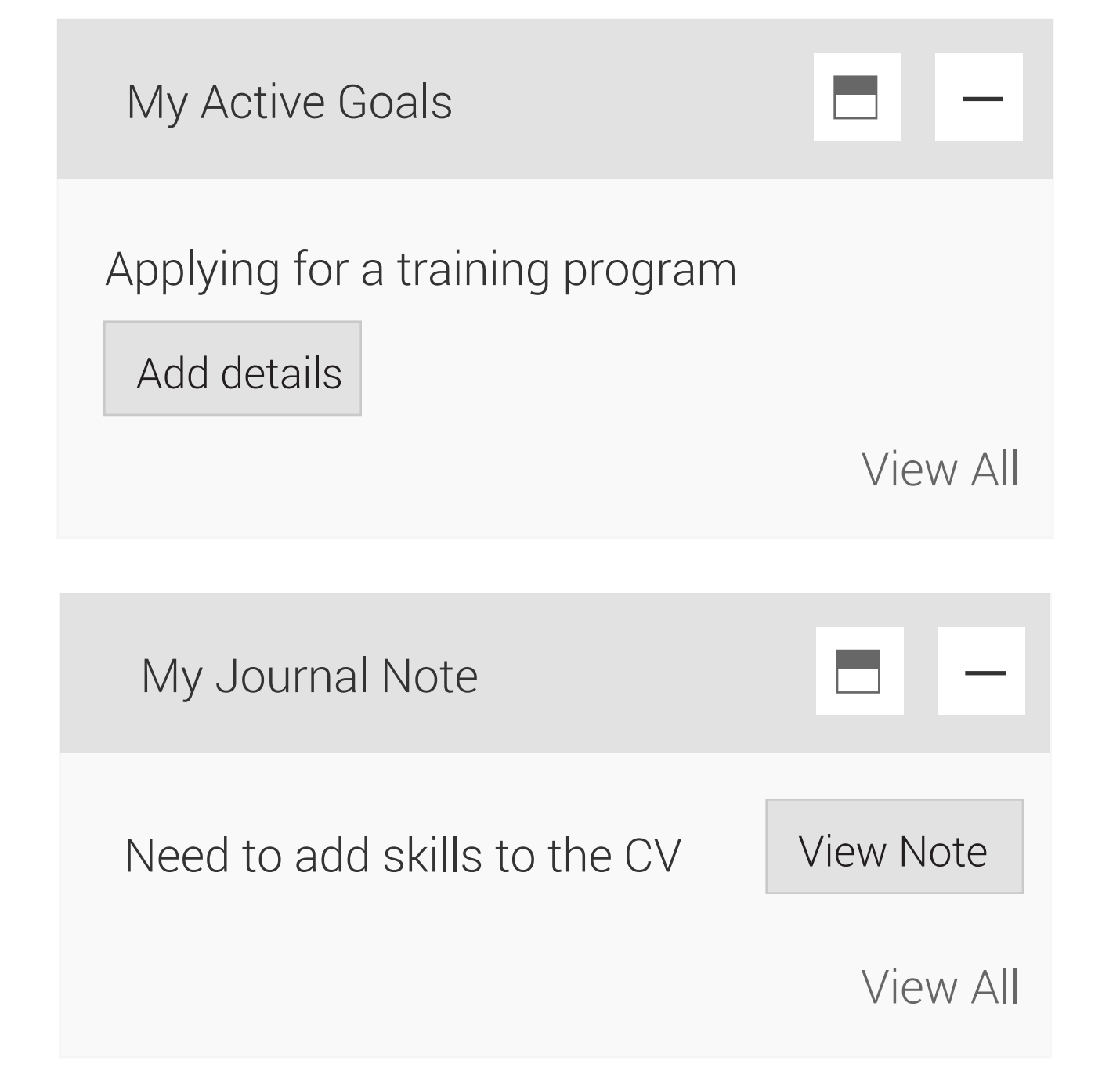

communication skills.

Refer to some available CV

sample templates

Link it to?

Goal Preference Calender None

Make it a goal

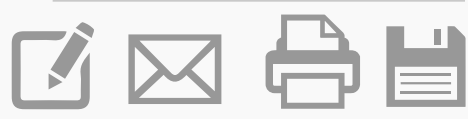

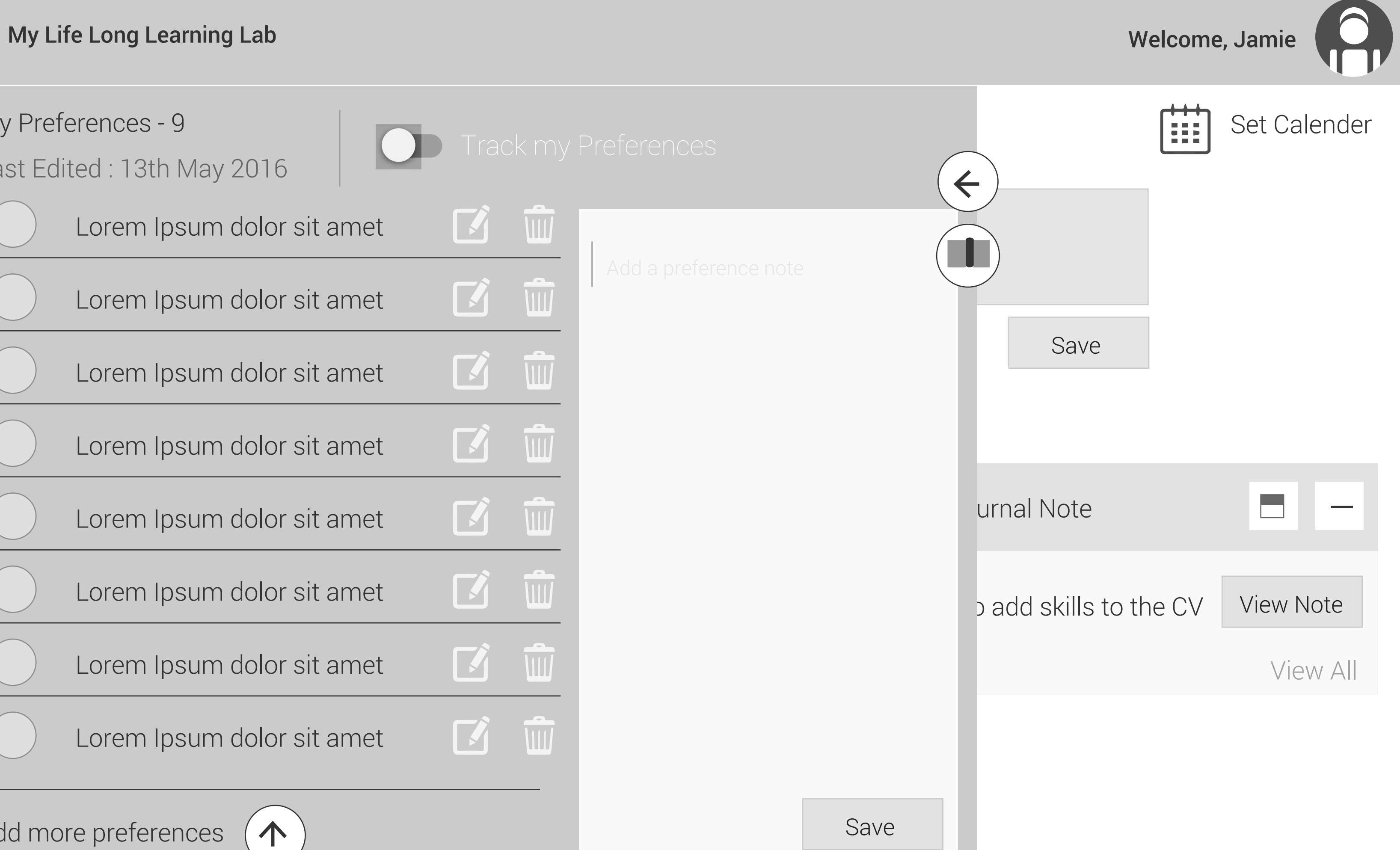

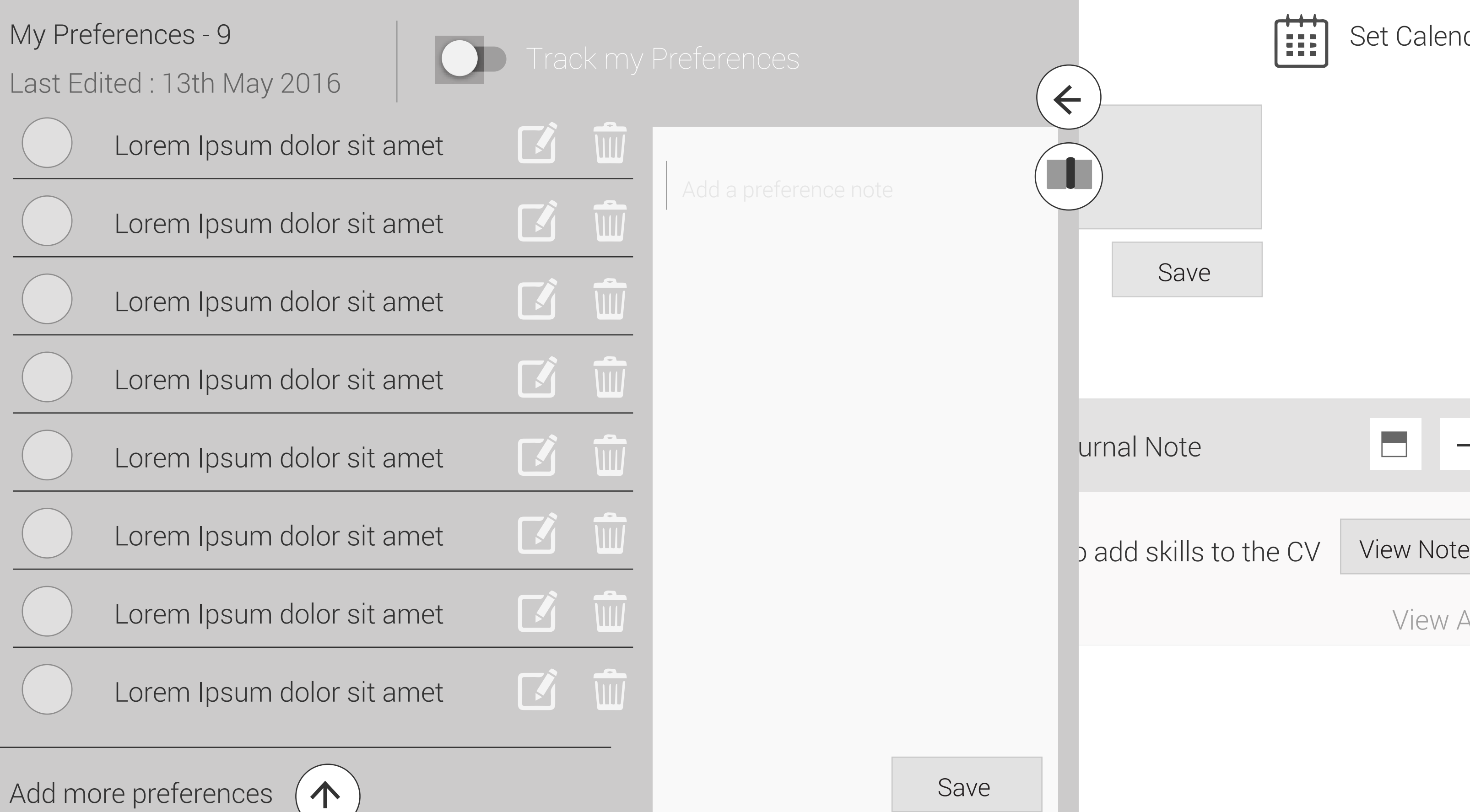

Welcome, Jamie

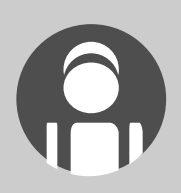

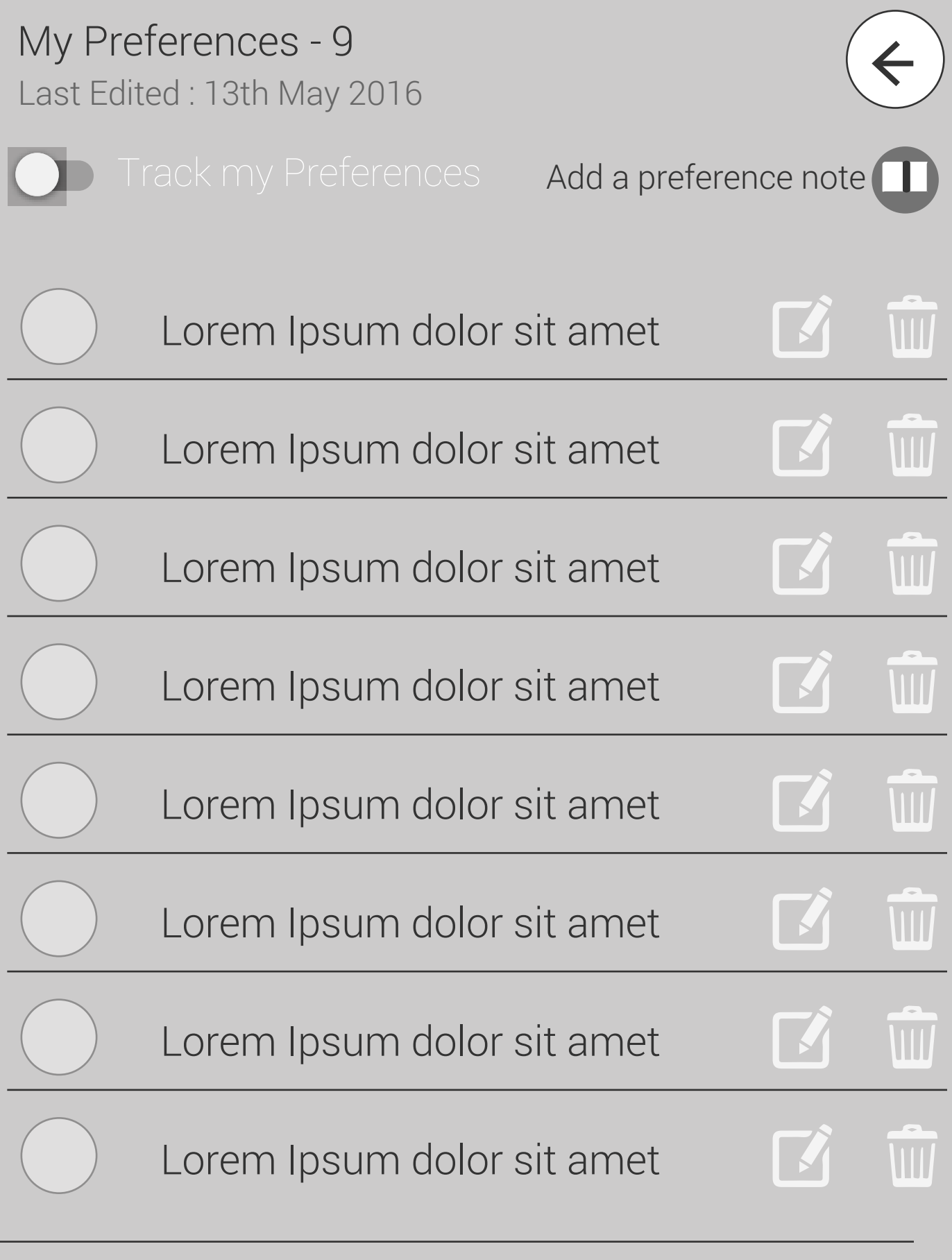

Add more preferences

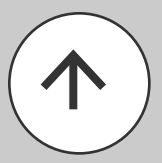

## My Life Long My Life Long<br>Learning Lab Welcome, Jamie

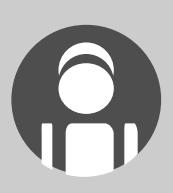

# My Preferences - 9 Last Edited : 13th May 2016

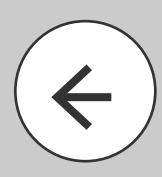

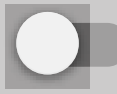

View Preferences

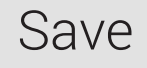